# **ČESKÉ VYSOKÉ UČENÍ TECHNICKÉ V PRAZE**

# FAKULTA STROJNÍ

*Ústav letadlové techniky*

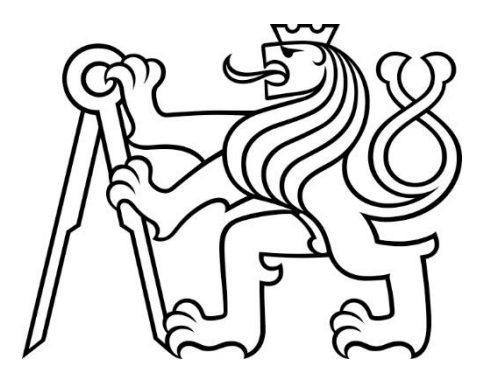

# **Bakalářská práce**

# Návrh vrtule pro nízká Reynoldsova čísla

*Design of propeller for low Reynolds numbers*

Ondřej Lipš

2019

Vedoucí práce: : Ing. Jan Klesa, Ph.D.

# **Prohlášení**

Prohlašuji, že jsem bakalářskou práci na téma "Návrh vrtule pro nízká Reynoldsova čísla" vypracoval samostatně s použitím v práci uvedených pramenů a literatury.

V Praze dne: ………………. Podpis: ……………………

# **Poděkování**

Zde bych rád poděkoval mému vedoucímu Ing. Janu Klesovi Ph.D. za ochotný přístup a cenné rady, spojené s touto prací. Dále bych rád poděkoval své rodině za podporu v dobách studia.

**NÁZEV:** Návrh vrtule pro nízká Reynoldsova čísla

**AUTOR:** Ondřej Lipš

**ÚSTAV:** Ústav letadlové techniky

### **VEDOUCÍ BAKALÁŘSKÉ PRÁCE:**

Ing. Jan Klesa Ph.D.

#### **ABSTRAKT:**

Cílem této bakalářské práce je navrhnout vrtuli pro nízká Reynoldsova čísla, pomocí metody popsané v 70. letech 20. století E. E. Larrabeem. Úvodní část práce se věnuje krátkému popisu různých variant vrtulí. Obecně jsou zmíněny i některé typy motorů, používajících se v praxi k jejich pohonu. Poté následuje teoretický rozbor návrhových metod vrtulí a aerodynamických teorií s nimi spojenými. Další částí je popis metody návrhu vrtule podle E. E. Larrabeeho a následná implementace této metody do programu Matlab, ve kterém budou provedeny veškeré výpočty pro několik variant vstupních parametrů. Práci završí výběr optimální varianty a následná tvorba modelu a výkresu vrtulového listu.

### **KLÍČOVÁ SLOVA:**

návrh vrtule, E. E. Larrabee, účinnost, minimální indukovaná ztráta

#### **TITLE:**

Design of propeller for low Reynolds numbers

#### **AUTHOR:**

Ondřej Lipš

#### **DEPARTMENT:**

Department of Aerospace Engineering

#### **SUPERVISOR:**

Ing. Jan Klesa Ph.D.

#### **ABSTRACT:**

The aim of this bachelor thesis is to design a propeller for low Reynolds numbers using the method described in the 1970s by E. E. Larrabee. The first part of the thesis deals with a short overview of propellers. In general, some types of engines are also mentioned, which are used in practice to drive them. Then follows a theoretical analysis of propeller design methods and aerodynamic theories associated with them. Another part is a description of E. E. Larrabee´s propeller design method and subsequent implementation of this method in the Matlab program, where all calculations will be performed for several variants of input parameters. The work completes the selection of the optimal variant and the subsequent creation of the model and drawing of the propeller blade.

#### **KEY WORDS:**

propeller design, E. E. Larrabee, efficiency, minimum induced loss

## **Seznam obrázků**

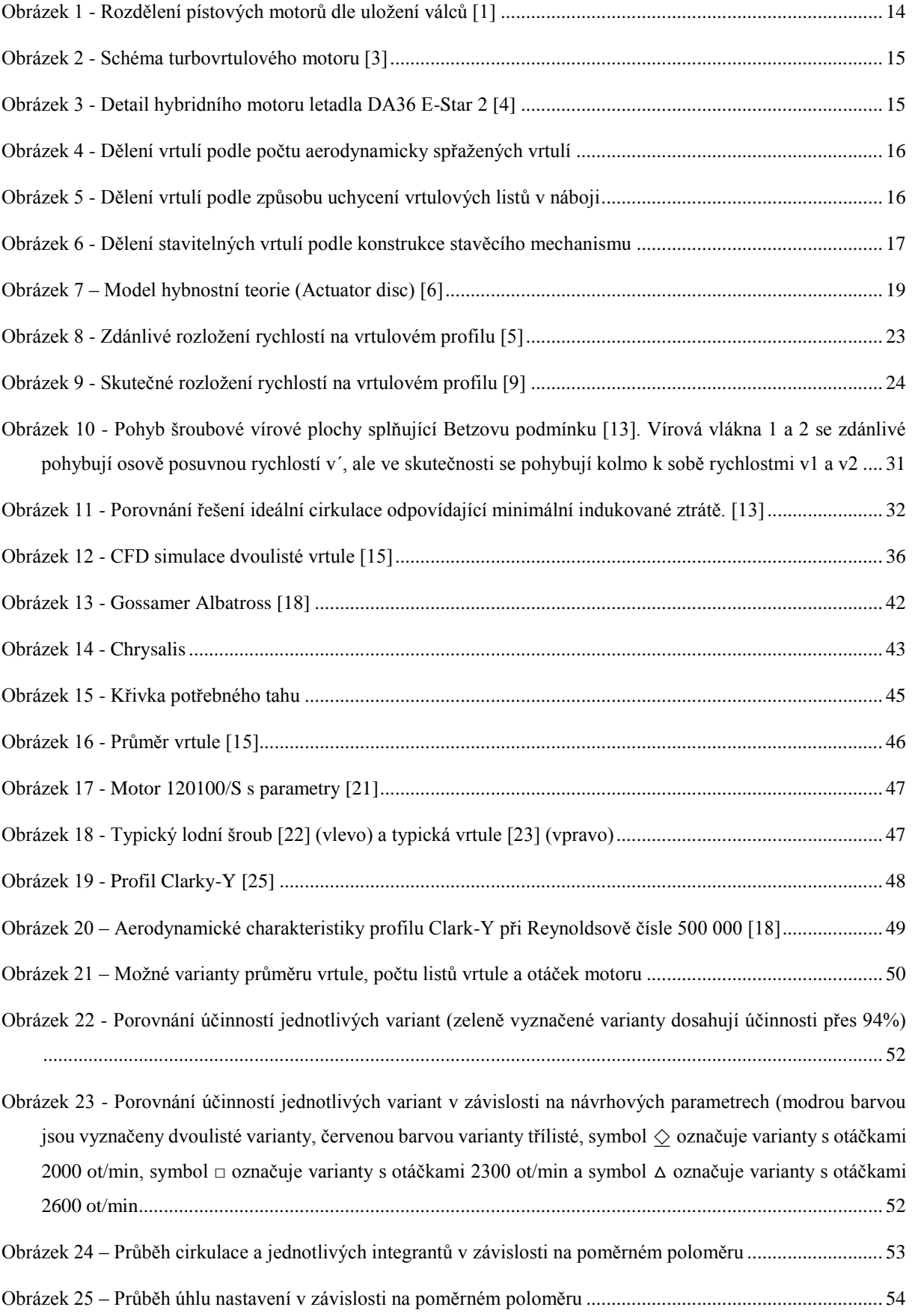

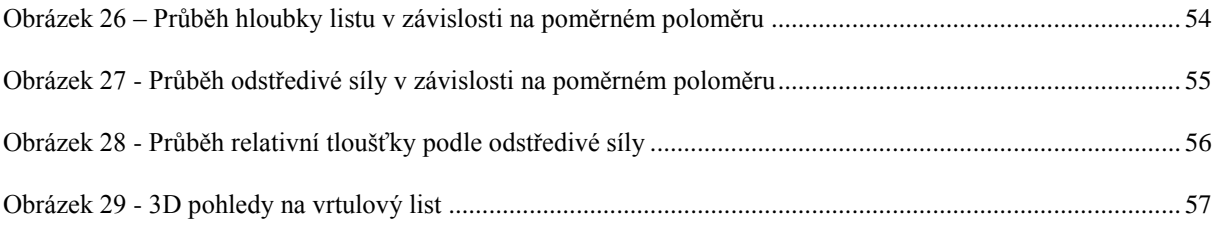

### **Seznam tabulek**

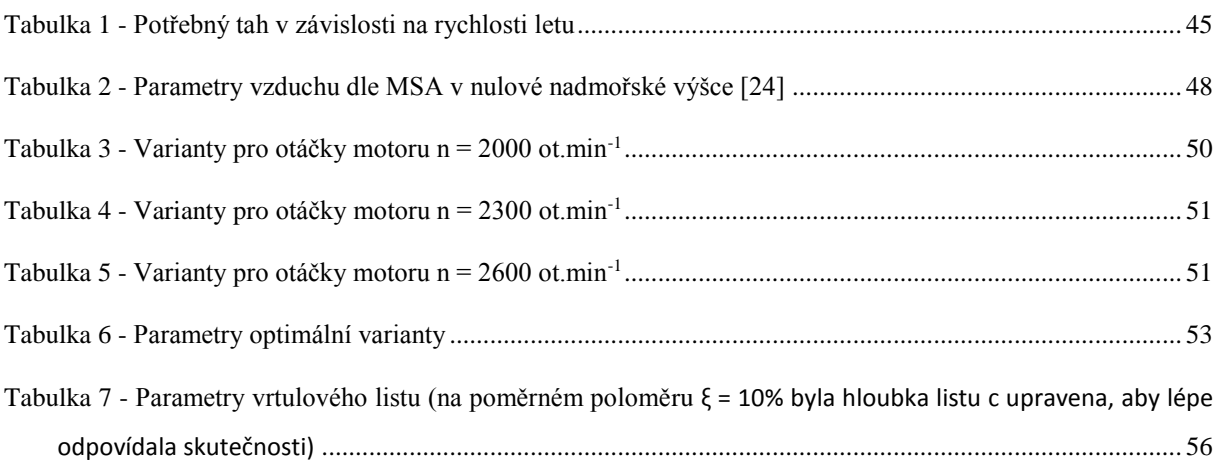

# **Seznam příloh**

Příloha č. 1: Skript výpočtového programu v Matlabu Příloha č. 2: Výrobní výkres vrtulového listu

# **Seznam použitých symbolů**

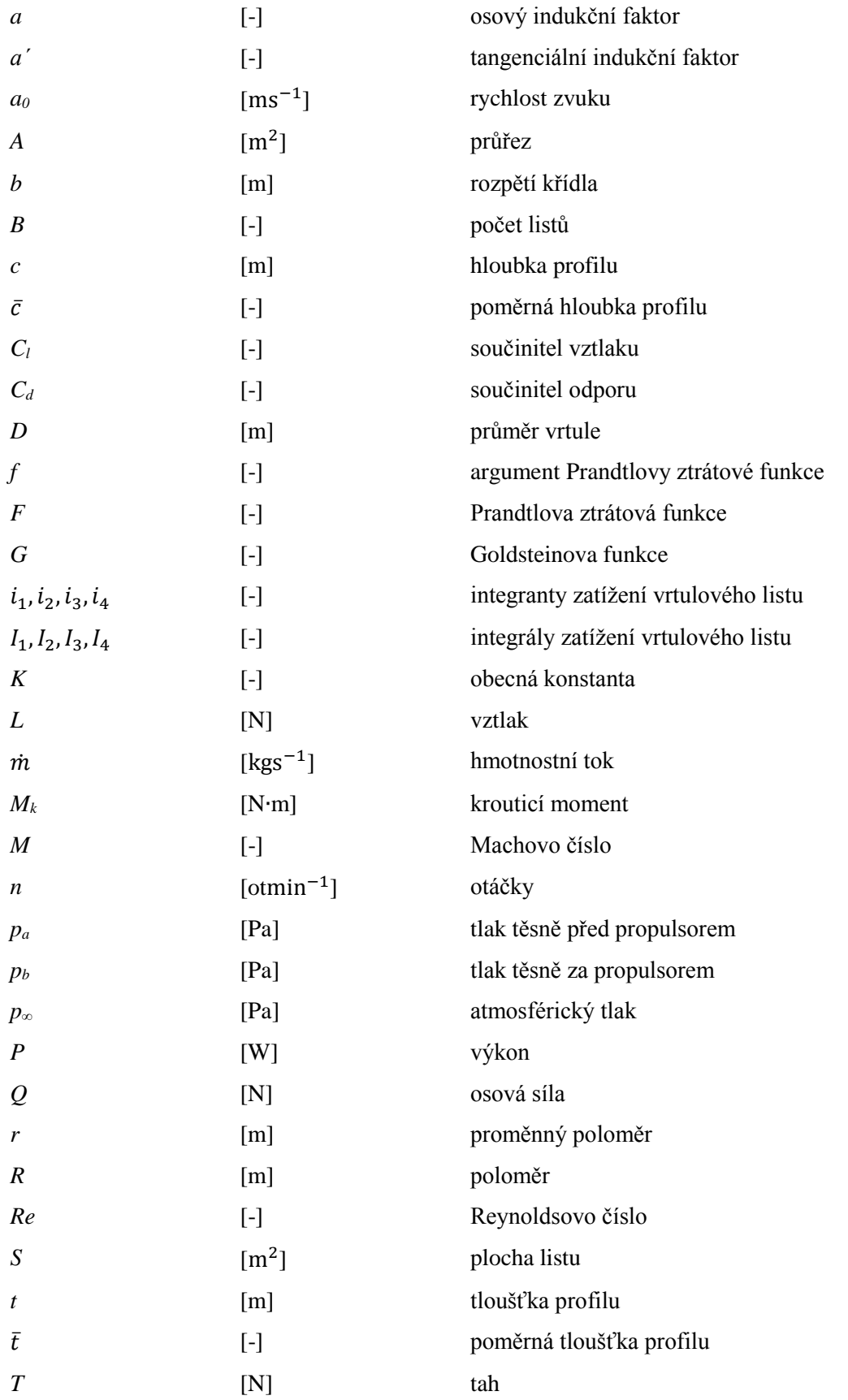

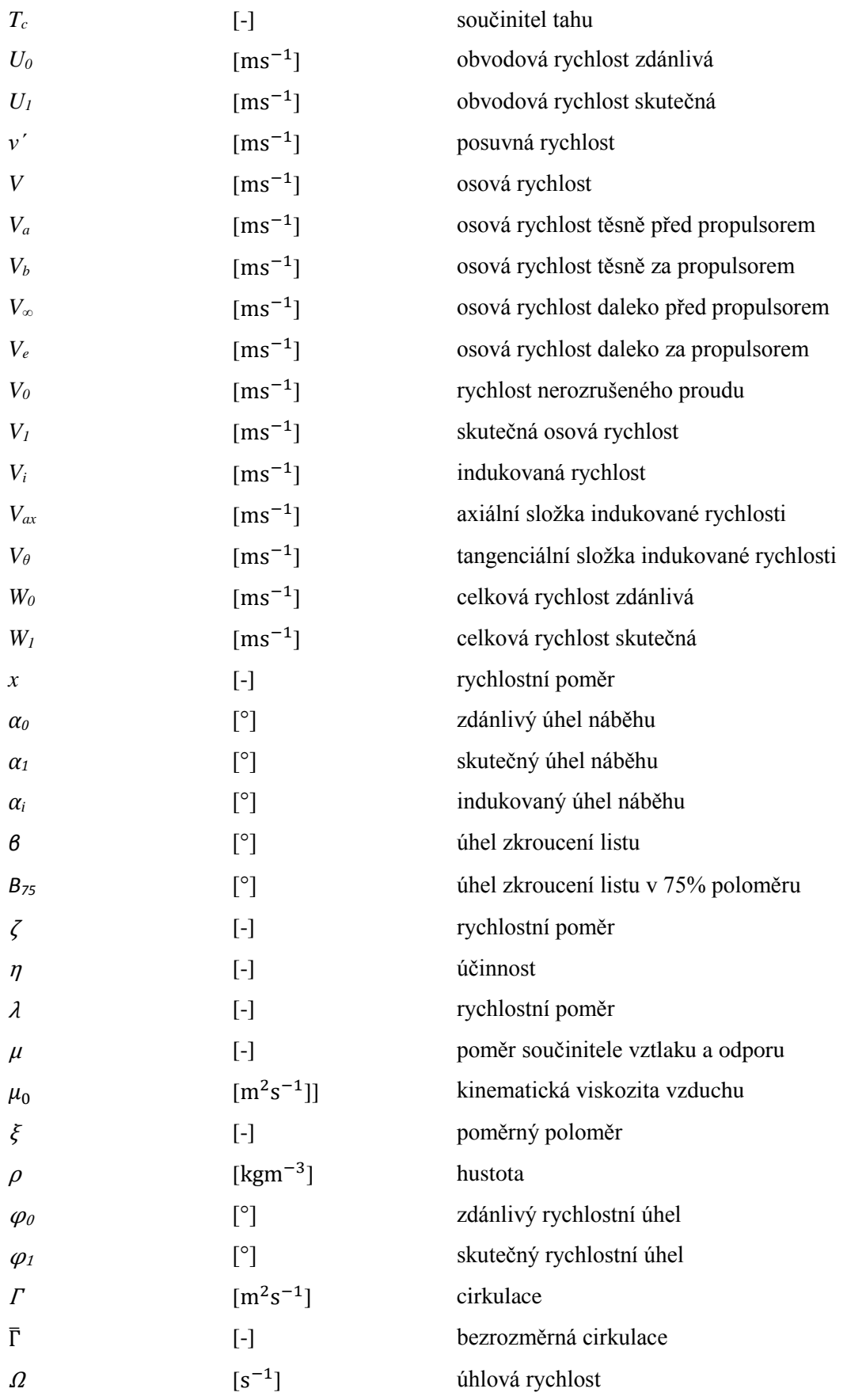

# Obsah

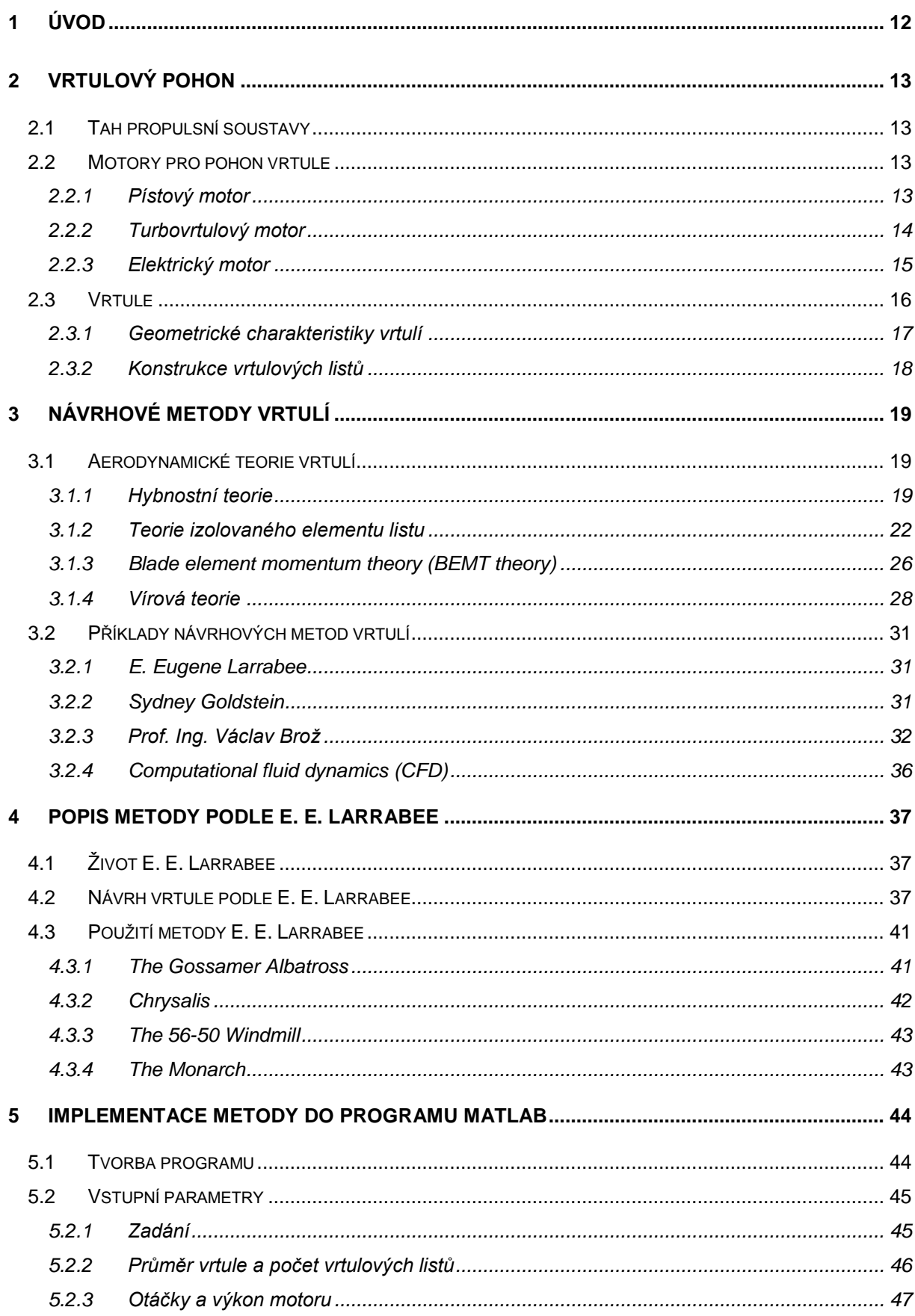

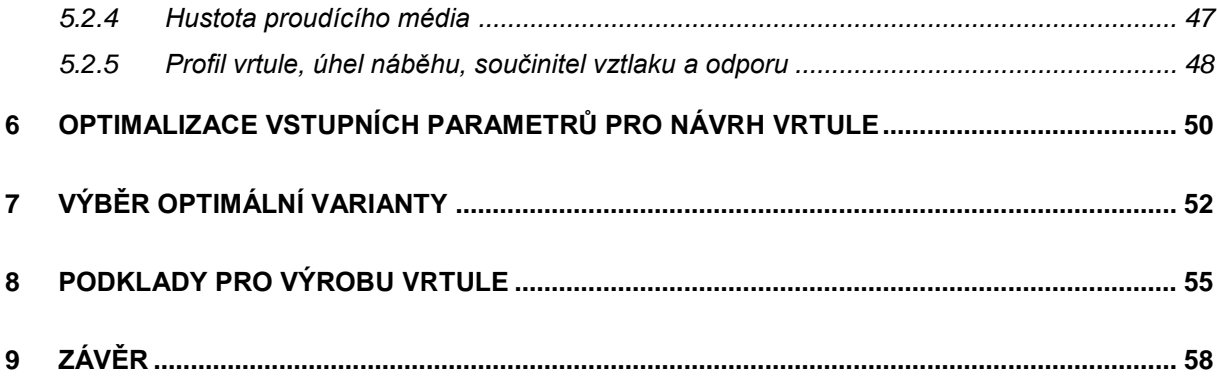

# <span id="page-12-0"></span>**1 Úvod**

Již od samotných počátků civilizace se lidstvo snažilo ovládnout oblohu. Fascinováni letem ptáků se lidé pokoušeli sestavit leteckou konstrukci, která by byla schopná unést lidskou posádku. První mechanismy se tedy přirozeně snažily napodobit pohyby mávání ptačích křídel. Avšak tento koncept mávajících křídel se ukázal jako neefektivní a později se od něj odstoupilo.

První zmínky o letu člověka se objevují už ve starověku. V pověsti o Daidalovi, řeckém vynálezci, který údajně vymyslel a vlastnoručně vyrobil dva páry křídel z ptačích per, lepené voskem. Na těchto křídlech pak podle pověsti se svým synem Ikarem unikl z Kréty ze zajetí krále Mínóa. Ikaros, i navzdory otcově varování, vylétl s křídly příliš vysoko, kde mu slunce roztavilo vosk, křídla se rozpadla a Ikaros spadl do moře a utopil se. Ačkoliv se jedná pouze o pověst, už z této pověsti plyne fakt, že létání je velice nebezpečná záležitost, vyžadující především odolnou konstrukci a zodpovědného pilota. Mnoho vynálezců a zkušebních pilotů na tento fakt doplatilo při zkouškách svých letadel.

Za duchovního otce letectví je považován všestranný vynálezce Leonardo da Vinci, který zpracoval odbornou studii o letu ptáků a také zhotovil přes 100 nákresů různých létajících zařízení. Ve své době však neměl k dispozici vhodný pohon a tak jeho návrhy zůstaly pouze na papíře. Důležitým milníkem v historii letectví byl rok 1783. Jednalo se o první let s lidskou posádkou na palubě, o který se postarali bratři Montgolfiérové, za pomocí horkovzdušného balónu. Tento let však nebyl motorový, ani plně řiditelný. V roce 1799 sir George Cayley poprvé publikoval princip letu aerodynu – letadla těžšího než vzduch. Pokud je aerodynamická plocha (křídlo) obtékána vzduchem, vzniká vztlaková síla. Zároveň ale vzniká i síla odporová, působící ve směru přitékajícího proudu. V případě horizontálního ustáleného letu je tato odporová síla v rovnováze s tahovou silou propulsní soustavy. Pro let je tedy zapotřebí tahová síla vyvozená propulsní soustavou. V této době však stále neexistovala žádná vhodná propulsní soustava, a tak se sir Cayley dále věnoval pouze bezmotorovému létání. Koncem 19. století je konečně vynalezen pístový spalovací motor a rozmach letectví tak může naplno začít. V roce 1903 se odehrává další velice významný milník v historii letectví. První motorový pilotovaný let, o který se zasloužili bratři Wilbur a Orville Wrightové, realizovaný pomocí letadla vlastní konstrukce Flyer. Tento rok raketově odstartoval vývoj letectví, který zásadně umocnila nejprve první, a následně druhá světová válka.

Během 20. a 21. století došlo k obrovskému rozmachu a rozvoji ve všech leteckých odvětvích, ať už se jedná například o bezpilotní letadla, nadzvukové létání, nebo o lety do vesmíru. Základní principy však zůstávají stejné, a to že pro let letadla těžšího než vzduch je zapotřebí tahové síly, vyvozené propulsní soustavou. Jednou z možností je vyvození této síly pomocí poháněné vrtule, jejímž návrhem se bude tato práce zabývat.

# <span id="page-13-0"></span>**2 Vrtulový pohon**

#### <span id="page-13-1"></span>**2.1 Tah propulsní soustavy**

Úkolem propulsní soustavy je vytvořit tah, a tím umožnit letadlu překonat veškerý odpor a letět. Tahová síla je vektorová veličina, charakterizovaná velikostí a směrem. Může být generována několika různými způsoby pomocí různých propulsních soustav, avšak vždy za pomoci Newtonova 3. pohybového zákona – každá akce vyvolá stejně velkou reakci opačného směru. Každý propulsní systém funguje tedy na stejném principu, kterým je urychlení určitého množství tekutiny o určitou rychlost. Působením propulsní soustavy na tekutinu se tekutina urychluje směrem působící akční síly a na propulsní soustavu působí reakční tahová síla opačného směru. Urychlovanou tekutinou může být buď okolní vzduch, nebo jiná vhodná látka nesená na palubě [1].

Hlavní typy propulsních soustav jsou:

- Vrtulový pohon
- Proudový pohon
- Raketový pohon

Zatímco vrtulový pohon se hodí spíše pro nižší rychlosti letu, proudový pohon pracuje nejlépe při vyšších rychlostech a raketový je pak nejvýhodnější pro dosažení nejvyšší rychlosti letu, případně pro pohyb mimo atmosféru, neboť ke své funkci nepotřebuje okolní vzduch.

### <span id="page-13-2"></span>**2.2 Motory pro pohon vrtule**

Každá propulsní soustava přirozeně potřebuje nějaký zdroj mechanické energie. Historicky první pokusy o pohon vrtule na letadle byly pomocí parního stroje. Tyto pokusy však kvůli vysoké hmotnosti parního stroje nebyly úspěšné a první letadlo těžší než vzduch tak vzlétlo až s pístovým spalovacím motorem. Pístové spalovací motory se během první světové války zdokonalovaly a postupně byly schopny větších výkonů. S nárůstem výkonu je však u spalovacího motoru spojen nárůst hmotnosti. Dlouhou dobu byla pro letadla vrtule spojená s pístovým spalovacím motorem jediným možným zdrojem tahu. To se změnilo až s objevem proudového pohonu během druhé světové války. Speciálním případem je pak turbovrtulový motor, který kombinuje vrtuli s proudovým pohonem. V poslední době je vyvíjen stále větší tlak na ochranu životního prostředí a snížení emisí oxidu uhličitého. Proto se čím dál více jakožto zdroj energie prosazuje elektromotor, případně hybridní motor.

#### <span id="page-13-3"></span>*2.2.1 Pístový motor*

U pístových motorů se energie paliva převádí na mechanickou energii ve válcích. Lineární pohyb válců je pak převeden na rotační pohyb hřídele, která buď přes reduktor, nebo na přímo pohání vrtuli. Používají se převážně motory pracující s Ottovým cyklem, neboť motory s cyklem Dieselovým mají horší poměr výkonu k hmotnosti.<sup>1</sup> Konstrukce pístových motorů existuje v několika různých variantách, které se liší uložením válců a klikové hřídele. Různé varianty jsou patrné na obrázku 1.

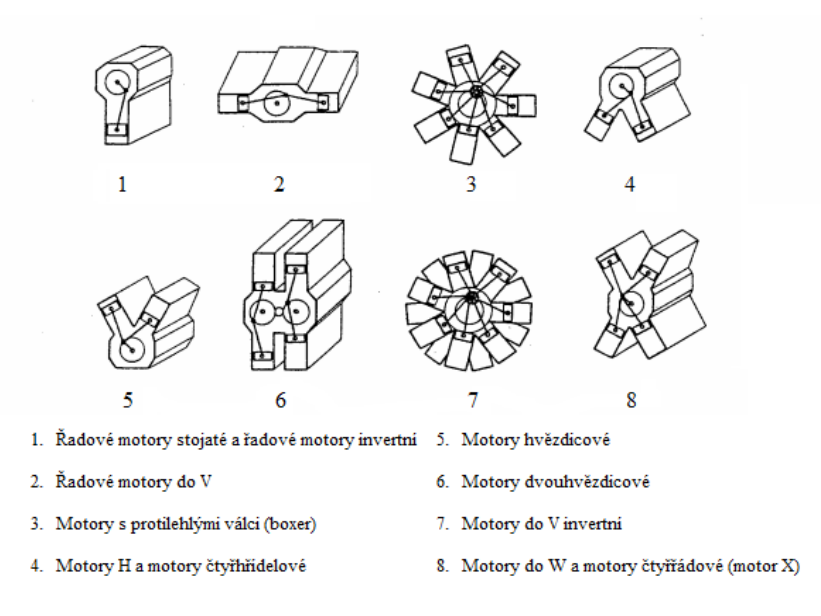

Obrázek 1 - Rozdělení pístových motorů dle uložení válců [1]

<span id="page-14-0"></span>Nevýhodou pístových spalovacích motorů je především vysoká měrná hmotnost (0,7 až 1,3 kg/kW). Naopak jejich výhodou je nízká spotřeba, vysoká provozní spolehlivost a snadná údržba. Nejvýkonnější pístový motor použitý na letadle byl motor R-4360 s výkonem 3207 kW.[2]

#### <span id="page-14-1"></span>*2.2.2 Turbovrtulový motor*

-

Turbovrtulový motor je v podstatě proudový motor, který je použit k pohonu vrtule. Proud plynu vzniklý spalováním paliva pohání turbínu, která otáčí hřídelí s vrtulí. Vrtule může být poháněna buď stávající, nebo vlastní turbínou. Schéma vrtule poháněné turbínou přes převodovku je vidět na obrázku 2. Turbovrtulové motory se nejprve rozšířily během 50. let na transportní či bombardovací letadla. Během dalších let se pak prosadily i v oblasti lehkých civilních letadel. Tyto motory jsou schopné dodávat výkony až 11 000 kW. V porovnání s pístovými spalovacími motory mají výrazně nižší měrnou hmotnost (cca 0,3 kg/kW), ale zároveň mají vyšší měrnou spotřebu paliva. Turbovrtulové motory jsou nejvýhodnějším řešením zejména pro malé dopravní letouny, jejichž priorita není vysoká rychlost, ale ekonomičnost provozu. Na stejném principu pak fungují motory turbohřídelové, které se používají pro pohon vrtulníků. [2]

<sup>&</sup>lt;sup>1</sup> V současné době se vyvíjejí dieselové motory pro letadla, navrhované na letecké palivo Jet A-1, neboť je čím dále obtížnější nákup leteckého benzinu. [20]

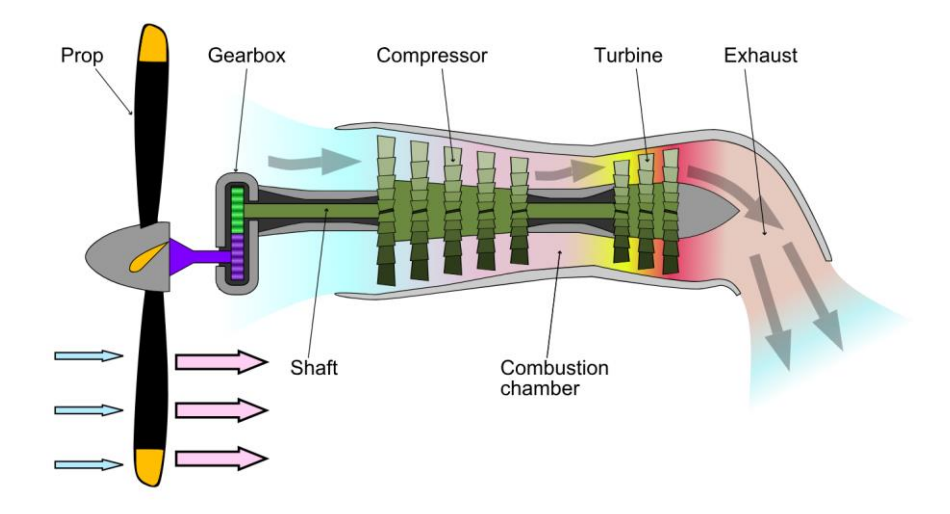

Obrázek 2 - Schéma turbovrtulového motoru [3]

#### <span id="page-15-2"></span><span id="page-15-0"></span>*2.2.3 Elektrický motor*

První pokusná letadla s elektromotory se objevila už v 70. letech 20. století. Využití elektromotoru k pohonu letadla je v dnešní době na vzestupu, především jakožto zdroj energie pro malá bezpilotní letadla. Oproti pístovým spalovacím motorům mají elektrické motory řadu výhod, především schopnost rychlé a jemné regulace otáček. Hlavní nevýhoda elektromotorů spočívá v jejich zdroji energie. Ačkoliv se díky lithium-polymerovým akumulátorům (LiPo) vývoj v oblasti elektrických baterií za poslední roky posunul značně kupředu, baterie stále ještě nemohou konkurovat koncentraci energie uložené v klasických kapalných palivech. Při zohlednění účinnosti motoru dokáže 1 kilogram baterie uložit zhruba desetkrát méně využitelné energie než 1 kilogram leteckého paliva. [2] Pohon pomocí elektromotoru je však ekologičtější jednak z hlediska emisí oxidu uhličitého, jednak z důvodu snížení hluku. Jelikož je vyvíjen stále větší tlak na snižování emisí oxidu uhličitého, lze předpokládat další vývoj elektromotorů a hybridních motorů, které by měly výrazně snížit spotřebu paliva a tím i emisí.

<span id="page-15-1"></span>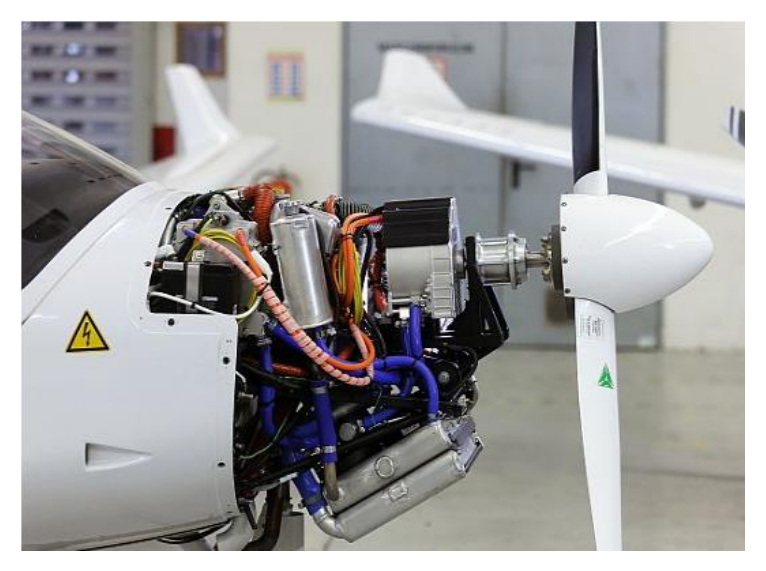

Obrázek 3 - Detail hybridního motoru letadla DA36 E-Star 2 [4]

#### <span id="page-16-2"></span>**2.3 Vrtule**

Vrtule se řadí mezi lopatkové stroje a její lopatky se nazývají vrtulové listy. Zpravidla mívá vrtule 2 a více listů, ale většinou ne více než 8 listů. Vrtule funguje na podobném principu jako křídlo. Aerodynamický profil je obtékán vzduchem a rozdíl tlaků na horní a dolní straně vytváří vztlak. Na rozdíl od křídla koná vrtule kromě posuvného pohybu ještě pohyb rotační. Výsledná rychlost nabíhajícího proudu vzduchu je tedy vektorový součet těchto dvou rychlostí. Výslednou aerodynamickou sílu lze rozložit do dvou složek. Ve směru letu působí tahová síla, v rovině rotace pak na určitém rameni působí osová síla, která tak vytváří moment působící proti krouticímu momentu motoru. V historii byla vrtule použita nejen pro pohon letadel, ale například i vzducholodí, vodního kluzáku či dokonce vrtulových saní. Používá se také jako součást ventilátorů. Vrtule však nemusí výkon pouze spotřebovávat. Toho se využívá např. u větrných mlýnů k pohonu mlecího zařízení a také třeba u větrných elektráren, kde vítr roztáčí vrtuli spojenou s elektrickým generátorem a kinetická energie větru se následně v generátoru mění na energii elektrickou.

Vrtule lze obecně rozdělit podle 3 základních parametrů, I. podle počtu aerodynamicky spřažených vrtulí [\(Obrázek 4\)](#page-16-0), II. podle způsobu uchycení vrtulových listů v náboji [\(Obrázek 5\)](#page-16-1), III. podle způsobu konstrukce stavěcího mechanismu [\(Obrázek 6\)](#page-17-0). [3]

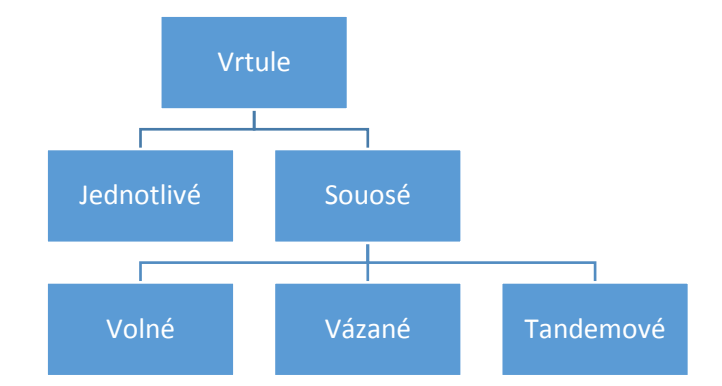

Obrázek 4 - Dělení vrtulí podle počtu aerodynamicky spřažených vrtulí

<span id="page-16-0"></span>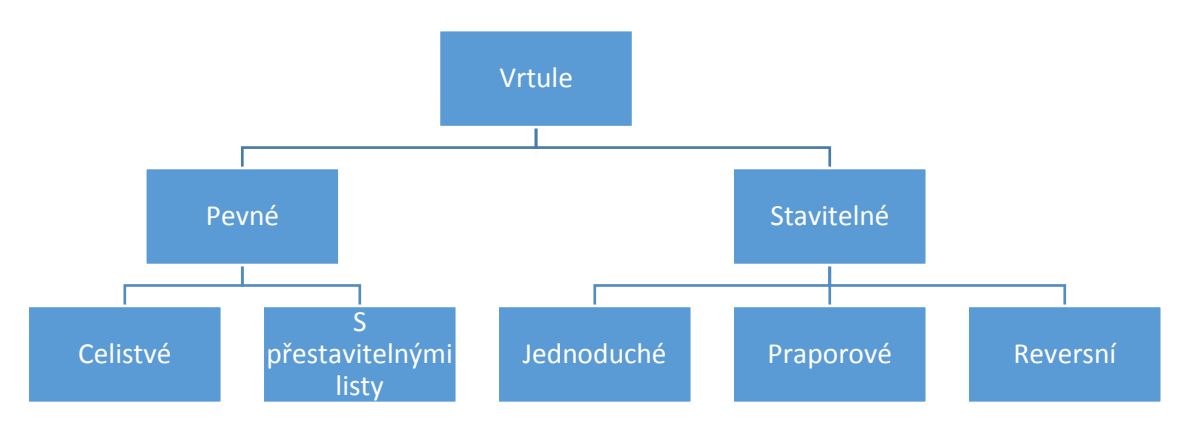

<span id="page-16-1"></span>Obrázek 5 - Dělení vrtulí podle způsobu uchycení vrtulových listů v náboji

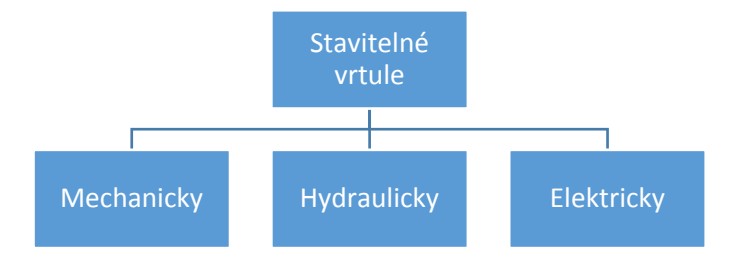

Obrázek 6 - Dělení stavitelných vrtulí podle konstrukce stavěcího mechanismu

<span id="page-17-0"></span>Jelikož vrtule koná otáčivý pohyb kolem osy náboje, bude mít na každém poloměru jinou obvodovou rychlost. Tím pádem bude v každém řezu jiný rychlostní úhel φ. Aby se toto kompenzovalo, bývá vrtule po celé délce listu zkroucena tak, že směrem ke špičce listu se úhel nastavení β zmenšuje. Poté je náběžný úhel profilu α stejný na všech poloměrech vrtule. Tím je zajištěno stálé rozložení vztlaku po celé délce listu. Pro zkroucenou vrtuli platí:

$$
\beta = \varphi + \alpha \tag{1}
$$

U pevných vrtulí je úhel nastavení  $\beta$  neměnný. Během letu se mění otáčky vrtule v závislosti na rychlosti letu. Mají-li zůstat otáčky konstantní, je nutné měnit úhel nastavení  $\beta$ . Toho lze docílit pomocí vrtule stavitelné. Za pomoci natáčecího mechanismu je u stavitelné vrtule možné natáčet jednotlivé listy kolem jejich os, obvykle kolmých na osu rotace. Natáčení všech listů přitom musí být synchronizováno.[3]

#### <span id="page-17-1"></span>*2.3.1 Geometrické charakteristiky vrtulí*

Základními geometrickými charakteristikami je definována celá geometrie vrtulového listu a podle těchto charakteristik je možné sestrojit výkres listu. Tyto charakteristiky jsou:

- Průměr vrtule
- Hloubka listu c
- $\bullet$  Tloušťka listu t
- Zkroucení listu  $\beta \beta_{75}$

Průměrem vrtule se rozumí kružnice opsaná špičkou vrtulového listu. Jedná se o nejdůležitější charakteristiku vrtule, neboť především tento parametr určuje velikost vrtule. Volí se podle aerodynamických hledisek a podle přípustných vnějších rozměrů. U jednomotorových letadel určuje výšku podvozku, se kterou je svázán rozměr nosné plochy, do které se zatahuje. U vícemotorových letadel je pak průměr vrtule kromě výšky podvozku omezen i uspořádáním motorů.

Hloubka listu udává délku tětivy průřezu listu. Hloubka listů se zpravidla mění s poloměrem, avšak existují i vrtule obdélníkové.

Tloušťka listu udává maximální tloušťku listu na daném poloměru. Zatímco u kořene je z pevnostního hlediska tloušťka listu největší, u špičky musí být z aerodynamického hlediska nejmenší. Špička vrtule totiž dosahuje poměrně vysokých rychlostí, ve kterých jsou lépe obtékány tenké profily.

Zkroucení listu udává průběh úhlů, které svírají tětivy profilu na daných poloměrech s tětivou profilu na základním poloměru. Základní poloměr se volí ve vzdálenosti  $r = 0.75 \cdot R$ . Zkroucení listu je tedy rozdíl úhlů  $\beta - \beta_{75}$ , přičemž  $\beta$  je úhel nastavení na obecném poloměru  $r$  a  $\beta_{75}$  je úhel nastavení na poloměru  $r = 0.75 \cdot R.[3]$ 

Pro přehlednější orientaci ve výpočtech se pak zavádějí bezrozměrné poměrné veličiny, jako jsou poměrný poloměr

$$
\xi = \frac{r}{R} \tag{2}
$$

poměrná hloubka listu  $\bar{c}$ 

$$
\bar{c} = \frac{c}{R} \tag{3}
$$

a poměrná tloušťka listu  $\bar{t}$ 

$$
\bar{t} = \frac{t}{c} = \frac{t}{\bar{c} \cdot R} \tag{4}
$$

#### <span id="page-18-0"></span>*2.3.2 Konstrukce vrtulových listů*

Stejně jako na každou jinou část letecké konstrukce je i na vrtule kladen požadavek na co nejmenší hmotnost. Vrtule však musí vyhovět také z hlediska bezpečnosti a spolehlivosti. Do 30. let 20. století tyto požadavky bez problému splňovaly dřevěné celistvé vrtule. S postupným zvyšováním výkonů ale bylo nutné začít používat pevnější materiály. V současné době je možné pro výrobu vrtulových listů použít tyto materiály: [3]

- Dřevo
- Slitiny hliníku Dural
- Slitiny hořčíku Elektron
- $\bullet$  Ocel duté listy
- Kompozity
- Plasty
- Smíšená konstrukce

### <span id="page-19-1"></span>**3 Návrhové metody vrtulí**

Správně navržená vrtule je jedním z klíčových prvků letadla. Naopak špatně navržená vrtule může způsobit, že výkon motoru nebude efektivně transformován na tah a tím pádem letadlo nemusí mít dostatek sil, aby se vůbec udrželo ve vzduchu. Klíčovým parametrem je tedy účinnost vrtule, která se u správně navržené vrtule může pohybovat až kolem 90%.

### <span id="page-19-2"></span>**3.1 Aerodynamické teorie vrtulí**

Aerodynamické teorie vrtulí se vyvíjely postupně během 19. a 20. století od základní hybnostní teorie až po komplexní teorie vírové. Zpočátku šlo o snahu zdokonalit a zefektivnit lodní šroub a s pozdějším rozmachem letectví se tento problém přesunul i na vrtule. Aplikací některých těchto teorií lze pak provést návrh vrtulového listu, lodního šroubu, či dokonce lopatky větrného mlýnu.

#### <span id="page-19-3"></span>*3.1.1 Hybnostní teorie*

Základy hybnostní teorie (anglicky Momentum theory, případně Actuator disc theory) položil v 19. století William George Rankine (1865) a dále ji rozpracoval Robert Edmure Froude (1889). Ačkoliv předmětem jejich práce bylo zkoumání principu funkce lodních šroubů, jejich poznatky se dají aplikovat i na letecké vrtule. Proudění vzduchu se totiž při nízkých rychlostech nápadně podobá proudění vody. Tato teorie je založena na obecných poučkách mechaniky a mechaniky tekutin, větě o hybnosti a momentu hybnosti, které lze aplikovat na proudění. V základní hybnostní teorii se uvažuje pouze jednorozměrné proudění a nelze ji tedy použít pro samotný návrh vrtule, neboť neurčuje závislost geometrických parametrů vrtulového listu na rychlosti vrtulového proudu. Tato teorie určuje pouze závislost výkonu a tahu vrtule na rychlosti vrtulového proudu.

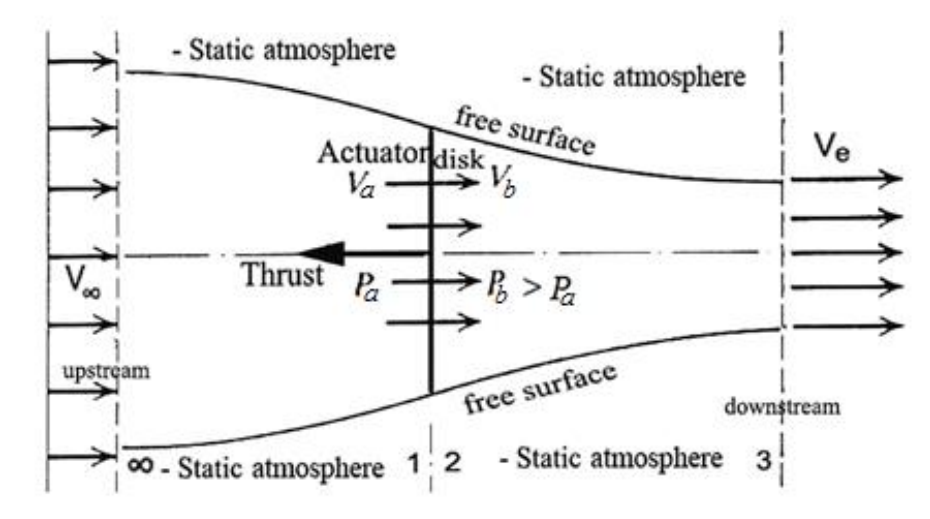

<span id="page-19-0"></span>Obrázek 7 – Model hybnostní teorie (Actuator disc) [6]

Základním předpokladem hybnostní teorie je nahrazení vrtule nekonečně tenkým diskem, tzv. propulsorem. Slovem propulsor se rozumí zařízení dále nespecifikované konstrukce, které má schopnost vytvářet proud vzduchu, protékající průřezovou plochou tohoto zařízení A, nazvanou rovina propulsoru. Dále je nutné zavést několik dalších, velmi důležitých předpokladů. Předpokládá se proudění ideální kapaliny, tudíž se zanedbává její viskozita a stlačitelnost. Dále se předpokládá, že průtok je rovnoměrný v celé rovině propulsoru a propulsor nevyvolává spirálovitý vír. Účinek tekutiny na těleso se tedy jeví pouze jako osová síla. Tato síla se nazývá tah.

<span id="page-20-2"></span>
$$
T = \dot{m} \cdot (V_e - V_{\infty}) = \rho \cdot A \cdot V_a \cdot (V_e - V_{\infty}) \tag{5}
$$

Kde  $\dot{m}$  je hmotnostní tok vzduchu, protékající průřezem disku za sekundu,  $V_e$  je rychlost proudu ve velké vzdálenosti za propulsorem a  $V_{\infty}$  je rychlost nenarušeného proudu ve velké vzdálenosti před propulsorem,  $\rho$  je hustota proudícího média a  $V_a$  rychlost v rovině propulsoru.

Tlak ve velké vzdálenosti před propulsorem se rovná atmosférickému tlaku  $p_{\infty}$ . Před propulsorem se proud vzduchu pohybuje směrem k propulsoru a tlak vzduchu se tedy musí směrem k propulsoru zmenšovat na tlak  $p_a$ . Při průtoku vzduchu rovinou propulsoru se tlak skokově zvýší na tlak  $p_b$  a přetlak vytvoří tah, který působí proti směru proudícího vzduchu. Přetlak za propulsorem se pak vyrovná s tlakem okolního vzduchu  $p_{\infty}$ . Tah se dá tedy vyjádřit také pomocí rozdílu tlaků působících na plochu v rovině propulsoru:

<span id="page-20-3"></span><span id="page-20-0"></span>
$$
T = A \cdot (p_b - p_a) \tag{6}
$$

Po aplikaci Bernoulliho rovnice na obě strany propulsoru lze dostat vztah pro výpočet rychlosti v rovině propulsoru. Před propulsorem:

$$
p_{\infty} + \frac{1}{2} \cdot \rho \cdot V_{\infty}^2 = p_a + \frac{1}{2} \cdot \rho \cdot V_a^2 \tag{7}
$$

Za propulsorem:

<span id="page-20-1"></span>
$$
p_b + \frac{1}{2} \cdot \rho \cdot V_b^2 = p_\infty + \frac{1}{2} \cdot \rho \cdot V_e^2 \tag{8}
$$

Uvažuje se, že rychlost je při průchodu rovinou propulsoru konstantní neboli  $V_a = V_b =$ konst. Po sečtení rovnic [\(7\)](#page-20-0) a [\(8\)](#page-20-1) lze tedy dostat:

$$
p_b - p_a = \frac{1}{2} \cdot \rho \cdot (V_e^2 - V_\infty^2)
$$
\n(9)

Po dosazení rovnic [\(5\)](#page-20-2) [a \(6\)](#page-20-3) do rovnice [\(9\)](#page-21-0) lze po úpravě získat vztah pro rychlost v rovině propulsoru:

<span id="page-21-1"></span><span id="page-21-0"></span>
$$
V_a = \frac{1}{2} \cdot (V_e + V_\infty) \tag{10}
$$

Osový indukční faktor  $a$  je pak definován jako:

$$
V_a = V_{\infty} \cdot (1 + a) \tag{11}
$$

Z rovnice [\(10\)](#page-21-1) vyplývá, že rychlost v rovině propulsoru je průměrem rychlostí před a za propulsorem. Tah lze pak vyjádřit jako:

$$
T = \frac{1}{2} \cdot \rho \cdot (V_e^2 - V_\infty^2) \cdot A \tag{12}
$$

Po úpravě:

$$
T = 2 \cdot A \cdot \rho \cdot V_{\infty}^2 \cdot (1 + a) \cdot a \tag{13}
$$

Ideální účinnost je definována jako:

$$
\eta = \frac{P_{u\check{z}}}{P_{ind}}\tag{14}
$$

Kde  $P_{u\check{z}}$  je užitečný mechanický výkon, který musí být roven tahu generovaným propulsorem násobeným rychlostí pohybujícího se propulsoru a  $P_{ind}$  je indukovaný výkon, který musí být roven tahu generovaným propulsorem násobeným rychlostí proudu rovinou propulsoru.

$$
P_u = T \cdot V_{\infty} \tag{15}
$$

$$
P_{ind} = T \cdot V_a \tag{16}
$$

Po dosazení:

$$
\eta = \frac{T \cdot V_{\infty}}{T \cdot V_{a}}
$$
\n<sup>(17)</sup>

Po úpravě:

$$
\eta = \frac{2}{1 + \frac{V_e}{V_{\infty}}}
$$
\n(18)

V případě, že se výstupní a vstupní rychlost vzduchu protékajícího vrtulí rovnají, je propulsní účinnost vrtule rovna jedné, ale současně je tah vrtule roven nule.[3], [4]

Zachování momentu hybnosti však vyžaduje rotaci úplavu za propulsorem, má-li vrtule dodat otáčivý moment. Tuto základní hybnostní teorii lze modifikovat tak, aby tuto podmínku splňovala. Toho lze docílit odstraněním předpokladů, že rychlost a statický tlak jsou jednotné napříč průřezem disku. Místo toho se tyto předpoklady nahradí jinými předpoklady. Za prvé, průtok, vstupující do kontrolního objemu daleko před propulsorem je pouze osový a jednotný. Za druhé, úplav za propulsorem může být rozdělen do série navzájem se neovlivňujících prstencových elementů proudu. A za třetí, úhlová rychlost rozvířeného proudu daleko za propulsorem je nízká a statický tlak může být považován za tlak atmosférický. Ačkoliv je nyní zahrnuta rotace úplavu, neznamená to, že byl odstraněn předpoklad nerotačního proudění. Zachováním momentu hybnosti kolem osy symetrie úplavu lze vyjádřit krouticí moment. [5]

#### <span id="page-22-0"></span>*3.1.2 Teorie izolovaného elementu listu*

Teorii izolovaného elementu listu (v angličtině Blade element theory, zkratka BET) představil poprvé v roce 1878 William Froude, otec R. E. Frouda. Jeho práci později rozvinul Stefan Drzewiecki (1892), kterému je připisována většina zásluh. Na rozdíl od hybnostní teorie, BET již zahrnuje do výpočtů samotnou geometrii vrtulového listu. Tato teorie však nedokáže najít vztah k rychlostem indukovaným vrtulí a samotná se rovněž nehodí pro návrh vrtule. Je ale důležitá pro další vývoj vrtulových teorií především kombinací s ostatními teoriemi.

Jak již název teorie napovídá, vrtulový list je "rozsekán" podél rozpětí na nekonečné množství na elementů o tloušťce  $dr$ . Předpokládá se, že sousední elementy se navzájem nijak neovlivňují. Každý takový element se chová jako profil, na který působí dvourozměrné aerodynamické síly, závislé na úhlu nabíhajícího proudu. Geometrie každého elementu může být různá v závislosti na poloměru. To znamená, že na každý element působí rozdílně velké síly. Každý element se rovněž pohybuje jinou rychlostí, neboť kromě posuvného pohybu dopřednou rychlostí  $V$  se ještě otáčí úhlovou rychlostí  $\Omega$ , tím pádem se pohybuje ještě obvodovou rychlostí  $U_0 = \Omega \cdot r = 2 \cdot \pi \cdot n \cdot r$ . Pro zjednodušení se uvažuje

pohyb proudu vzhledem k nehybnému elementu. Po obrácení smyslu pohybu lze tedy předpokládat, že na nehybný element nabíhá proud rychlostí  $V_0$  v rovnoběžném směru s osou rotace vrtule a proud rychlostí  $U_0$  v kolmém směru na osu rotace. Vektorový součet těchto rychlostí určuje zdánlivou výslednou rychlost  $W_0$ , která svírá s rovinou otáčení vrtule zdánlivý rychlostní úhel  $\varphi_0$ . Zdánlivé rozložení rychlostí je patrné na obrázku 8. [3]

$$
W_0 = \sqrt{U_0^2 + V_0^2} = \sqrt{(V_{\infty})^2 + (\Omega \cdot r)^2}
$$
\n(19)

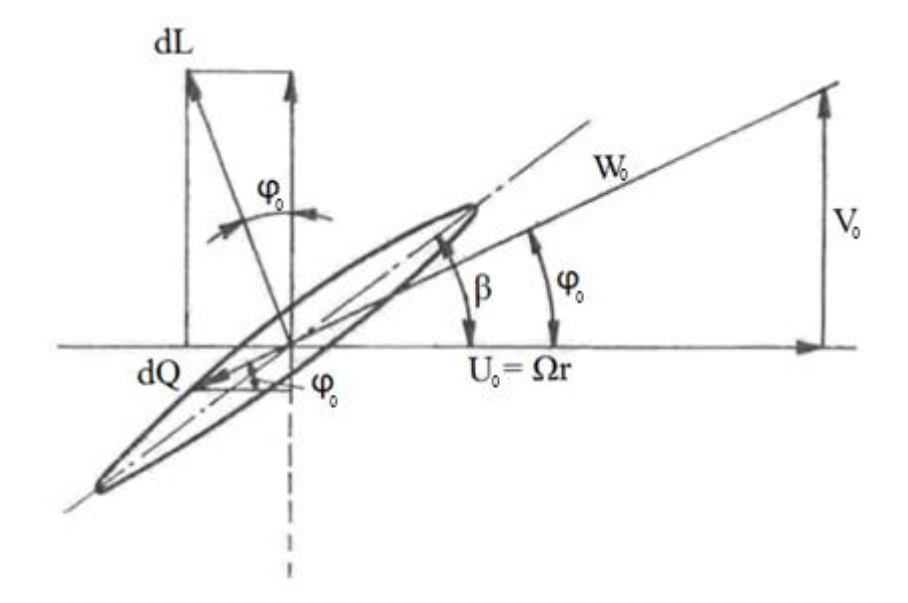

Obrázek 8 - Zdánlivé rozložení rychlostí na vrtulovém profilu [5]

<span id="page-23-0"></span>Pohyb vrtule však indukuje ještě další rychlost  $V_i$  odkloněnou od rychlosti  $W_0$  o úhel  $\alpha_i$ . Vektorovým součtem indukované rychlosti  $V_i$  a zdánlivé rychlosti  $W_0$  vznikne skutečná výsledná rychlost obtékání  $W_1$ , která svírá s rovinou otáčení vrtule skutečný rychlostní úhel  $\varphi_1$ . Skutečný rychlostní úhel je tedy větší než zdánlivý rychlostní úhel právě o indukovaný úhel náběhu  $\alpha_i$ . To tedy znamená, že úhel náběhu profilu  $\alpha$  je ve skutečnosti menší o indukovaný úhel  $\alpha_i$ . Skutečné rozložení rychlostí lze vidět na obrázku 9.

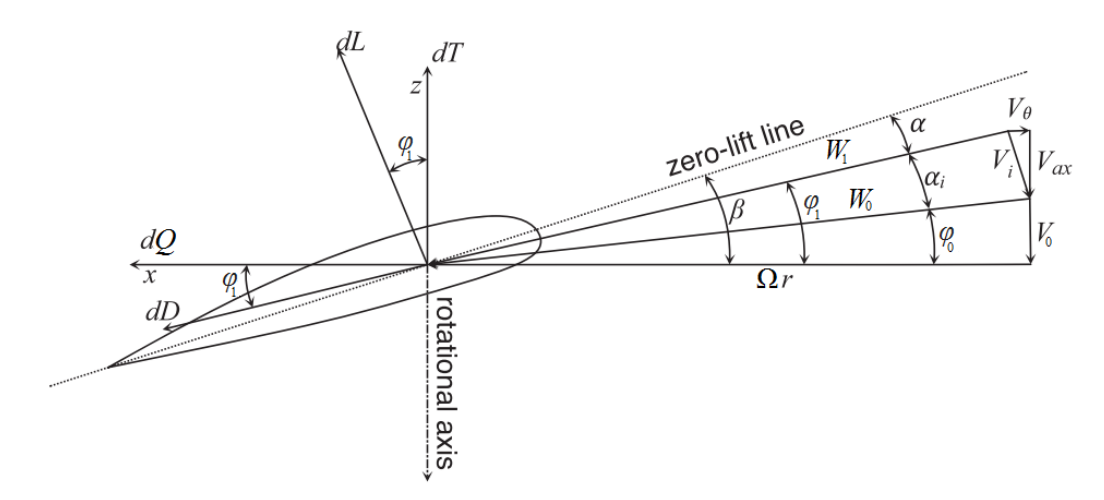

Obrázek 9 - Skutečné rozložení rychlostí na vrtulovém profilu [9]

<span id="page-24-0"></span>Skutečná výsledná rychlost nabíhajícího proudu $\mathcal{W}_1$ je tedy:

$$
W_1 = \sqrt{U_1^2 + V_1^2} \tag{20}
$$

Rychlosti  $U_1$  a  $V_1$  se dají rozepsat pomocí indukovaných složek rychlostí:

$$
V_1 = V_0 + V_{ax} = V_0 \cdot (1 + a)
$$
\n(21)

$$
U_1 = \Omega \cdot r - V_\theta = \Omega \cdot r \cdot (1 - a') \tag{22}
$$

Kde  $V_{ax}$  je osová složka indukované rychlosti a  $V_{\theta}$  je tangenciální složka indukované rychlosti,  $a$  je osový indukční faktor a  $a'$  je tangenciální indukční faktor:

$$
a = \frac{V_{ax}}{V_0} \tag{23}
$$

$$
a' = \frac{V_{\theta}}{\Omega \cdot r} \tag{24}
$$

Poté se dá rychlost  $W_1$  rozepsat pomocí indukčních faktorů:

$$
W_1 = \sqrt{(0 \cdot r \cdot (1 - a'))^2 + (V_0 \cdot (1 + a))^2}
$$
 (25)

Rychlost $W_1$ lze také rozepsat pomocí goniometrických funkcí:

<span id="page-25-7"></span><span id="page-25-5"></span>
$$
W_1 = \frac{V_1}{\sin \varphi_1} = \frac{V_0 \cdot (1 + a)}{\sin \varphi_1}
$$
 (26)

$$
W_1 = \frac{U_1}{\cos \varphi_1} = \frac{\Omega \cdot r \cdot (1 - a')}{\cos \varphi_1} \tag{27}
$$

Elementární vztlakovou sílu a elementární odpor lze pak zapsat jako:

<span id="page-25-1"></span><span id="page-25-0"></span>
$$
dL = \frac{1}{2} \cdot \rho \cdot W_1^2 \cdot C_l \cdot c \, dr \tag{28}
$$

$$
dD = \frac{1}{2} \cdot \rho \cdot W_1^2 \cdot C_d \cdot c \, dr \tag{29}
$$

Kde  $C_l$  je součinitel vztlaku,  $C_d$  je součinitel odporu a  $c$  je hloubka profilu elementu Z trigonometrie lze určit vztah mezi skutečnými rychlostmi a skutečným rychlostním úhlem:

$$
\varphi_1 = \tan^{-1}\left(\frac{-V_1}{U_1}\right) = \tan^{-1}\left(\frac{V_0 \cdot (1+a)}{\Omega \cdot r \cdot (1-a)}\right) \tag{30}
$$

Pomocí trigonometrie se pak dají rovněž vyjádřit vztahy pro elementární tah a elementární osovou sílu:

<span id="page-25-2"></span>
$$
dT = dL \cdot \cos \varphi_1 - dD \cdot \sin \varphi_1 \tag{31}
$$

$$
dQ = dL \cdot \sin \varphi_1 + dD \cdot \cos \varphi_1 \tag{32}
$$

Vynásobením této elementární osové síly  $dQ$  příslušným poloměrem  $r$  dává vztah pro výpočet elementárního otáčivého momentu:

<span id="page-25-6"></span><span id="page-25-4"></span><span id="page-25-3"></span>
$$
dM_k = dQ \cdot r \tag{33}
$$

Po dosazení rovnic [\(28\)](#page-25-0) a [\(29\)](#page-25-1) do rovnice [\(31\)](#page-25-2) lze získat vztah pro elementární tah, dosazením rovnic [\(28\),](#page-25-0) [\(29\)](#page-25-1) [a \(32\)](#page-25-3) do rovnice [\(33\)](#page-25-4) pak vztah pro elementární otáčivý moment:

$$
dT = \frac{1}{2} \cdot B \cdot \rho \cdot W_1^2 \cdot c \cdot (C_l \cdot \cos \varphi_1 - C_d \cdot \sin \varphi_1) \, dr \tag{34}
$$

$$
dM_k = \frac{1}{2} \cdot B \cdot \rho \cdot W_1^2 \cdot c \cdot (C_l \cdot \sin \varphi_1 + C_d \cdot \cos \varphi_1) \cdot r \, dr \tag{35}
$$

Elementární otáčivý moment násobený úhlovou rychlostí  $\Omega$  pak dává výkon spotřebovaný elementem k rotaci:

<span id="page-26-1"></span>
$$
dP = \Omega \cdot dM_k \tag{36}
$$

Celkový tah a celkový otáčivý moment se získá integrací elementárního tahu a momentu na poloměru R:

$$
T = B \cdot \int_0^R \left[ \frac{1}{2} \cdot \rho \cdot W_1^2 \cdot c \cdot (C_l \cdot \cos \varphi - C_d \cdot \sin \varphi) \right] dr \tag{37}
$$

$$
M_k = B \cdot \int_0^R \left[ \frac{1}{2} \cdot \rho \cdot W_1^2 \cdot c \cdot (C_l \cdot \sin \varphi + C_d \cdot \cos \varphi) \cdot r \right] dr \tag{38}
$$

Celkový spotřebovaný výkon je pak:

$$
P = \Omega \cdot M_k \tag{39}
$$

A účinnost lze zapsat jako:[5]–[7]

$$
\eta = \frac{T \cdot V_0}{P} \tag{40}
$$

Základní teorie izolovaného elementu listu však nedefinuje vztahy k indukované rychlosti. Není proto možné navrhnout vrtulový list pouze za pomoci této teorie. Tato možnost se naskýtá až po jejím spojení s hybnostní teorií, díky čemuž se indukované faktory dají určit pomocí iteračního procesu. K tomu je nutné znát součinitele vztlaku a odporu pro daný úhel náběhu a také Reynoldsovo číslo.[7]

#### <span id="page-26-0"></span>*3.1.3 Blade element momentum theory (BEMT theory)*

Jak již bylo zmíněno z hybnostní teorie vyplývá závislost tahu a výkonu pouze na rychlostním poli, zatímco z teorie izolovaného elementu listu vyplývají závislosti tahu a výkonu pouze na geometrických parametrech vrtule bez vztahu k rychlostnímu poli. Spojením těchto dvou teorií vznikne teorie, jež určuje vztahy mezi tahem, výkonem, rychlostním polem i geometrickými parametry vrtulového listu. Tuto teorii již tedy lze použít ke kompletnímu návrhu vrtulového listu.

Po dosazení rovnice [\(26\)](#page-25-5) do vztahů [\(34\)](#page-25-6) a [\(35\):](#page-26-1)

$$
dT = \sigma \cdot \pi \cdot \rho \cdot \frac{V_0^2 \cdot (1+a)^2}{\sin^2 \varphi_1} \cdot (C_l \cdot \cos \varphi_1 - C_d \cdot \sin \varphi_1) \cdot r \, dr \tag{41}
$$

$$
dM_k = \sigma \cdot \pi \cdot \rho \cdot \frac{V_0^2 \cdot (1+a)^2}{\sin^2 \varphi_1} \cdot (C_l \cdot \sin \varphi_1 + C_d \cdot \cos \varphi_1) \cdot r^2 dr \tag{42}
$$

Kde:

<span id="page-27-3"></span><span id="page-27-2"></span><span id="page-27-1"></span><span id="page-27-0"></span>
$$
\sigma = \frac{B \cdot c}{2 \cdot \pi \cdot r} \tag{43}
$$

Z hybnostní teorie je známo:

$$
dT = 4 \cdot \pi \cdot r \cdot \rho \cdot V_0^2 \cdot (1 + a) \cdot a \, dr \tag{44}
$$

$$
dM_k = 4 \cdot \pi \cdot r^3 \cdot \rho \cdot V_0 \cdot \Omega \cdot (1+a) \cdot a' dr \tag{45}
$$

Po porovnání rovni[c \(41\)](#page-27-0) a [\(44\)](#page-27-1) a úpravě lze dostat vztah pro osový indukovaný faktor  $a$ :

$$
a = \left(\frac{4 \cdot \sin^2 \varphi}{\sigma \cdot (c_l \cdot \cos \varphi_1 - c_d \cdot \sin \varphi_1)} - 1\right)^{-1}
$$
(46)

Po porovnání rovnic [\(42\)](#page-27-2) a [\(45\)](#page-27-3) , dosazení rovni[c \(26\)](#page-25-5) [a \(27\)](#page-25-7) lze po úpravě dostat vztah pro tangenciální indukovaný faktor  $a'$ :

$$
a' = \left(\frac{4 \cdot \sin \varphi \cdot \cos \varphi}{\sigma \cdot (c_l \cdot \sin \varphi_1 + c_d \cdot \cos \varphi_1)} + 1\right)^{-1}
$$
(47)

Výše popsané vztahy platí pro vrtulový list s nekonečným množstvím listů. Efekt indukované rychlosti je však největší v blízkosti špičky vrtule. Původní BEMT teorie nebere v potaz vliv volných vírů, které odtékají ze špičky vrtule do úplavu na pole indukovaných rychlostní. Tyto koncové víry vytvářejí v úplavu šroubovité útvary, které významně ovlivňují rozložení indukované rychlosti podél rozpětí vrtule. Ludwig Prandtl popsal aproximativní řešení pomocí ztrátové funkce  $F$ , která tyto ztráty na špičce vrtule zahrnuje.

<span id="page-28-5"></span>
$$
F = \frac{2}{\pi} \cdot \cos^{-1}(e^{-f})
$$
 (48)

, kde

$$
f_{tip} = \frac{B}{2} \cdot \frac{R - r}{r \cdot \sin \varphi} \tag{49}
$$

Stejně tak jako vznikají víry v okolí špičky listu, tak vznikají i víry v okolí náboje vrtule. Pro korekci ztrát vzniklých nábojem vrtule lze použít stejný postup.

Pro popis vrtulového listu s konečným počtem listů pak platí upravené vztahy [\(50\),](#page-28-1) [\(51\),](#page-28-2) [\(52\)](#page-28-3) a [\(53\),](#page-28-4) které zahrnují ztrátový faktor  $F:[5]$ , [7]

<span id="page-28-2"></span><span id="page-28-1"></span>
$$
dT = 4 \cdot \pi \cdot r \cdot \rho \cdot V_0^2 \cdot (1 + a) \cdot a \cdot F \, dr \tag{50}
$$

$$
dM_k = 4 \cdot \pi \cdot r^3 \cdot \rho \cdot V_0 \cdot \Omega \cdot (1 + a) \cdot a' \cdot F \, dr \tag{51}
$$

<span id="page-28-3"></span>
$$
a = \left(\frac{4 \cdot F \cdot \sin^2 \varphi}{\sigma \cdot (c_l \cdot \cos \varphi_1 - c_d \cdot \sin \varphi_1)} - 1\right)^{-1}
$$
(52)

<span id="page-28-4"></span>
$$
a' = \left(\frac{4 \cdot F \cdot \sin \varphi \cdot \cos \varphi}{\sigma \cdot (c_l \cdot \sin \varphi_1 + c_d \cdot \cos \varphi_1)} + 1\right)^{-1}
$$
(53)

#### <span id="page-28-0"></span>*3.1.4 Vírová teorie*

Vírová teorie původně vznikla pro popsání vztlaku na křídle, dá se však implementovat i na vrtule. Na rozdíl od BEMT se zde předpokládá, že se sousední elementy navzájem ovlivňují. V této teorii je křídlo reprezentováno vírovým vláknem, které je vázané zpravidla v 1/4 hloubky křídla od náběžné hrany (vázaný vír). Základem vírové teorie je zavedení veličiny zvané cirkulace  $\Gamma$ . Tuto cirkulaci si lze představit jako jakousi sílu víru. Kvůli měnící se cirkulaci podél rozpětí se vytvářejí koncové víry, které pak vytvářejí úplav za vrtulí. Vztah mezi vztlakem a cirkulací popisuje Kutta-Žukovského teorém (někdy označováno jako Žukovského věta) pojmenovaný podle Martina W. Kutty a Nikolaje J. Žukovského.

<span id="page-28-6"></span>
$$
d\mathbf{L} = \rho \cdot \mathbf{W} \times \mathbf{\Gamma} \, dr \tag{54}
$$

Kde  $d\mathbf{L}$  je vztlaková síla působící na element dr,  $\mathbf{W}$  je výsledná náběžná rychlost a  $\mathbf{\Gamma}$  je cirkulace.[8]

Během první světové války pak Ludwig Prandtl rozšířil tyto úvahy o popis rozložení vztlaku na křídle konečného rozpětí v trojrozměrném proudění. Představil myšlenku koncové vírové plochy, splňující Stokesův zákon pro elipticky zatížené křídlo a rozložení vázaných vírů popsaných Maxem Michalem Munkem korespondující s minimální kinetickou energií proudového pole. Efekt koncové vírové plochy je takový, že indukuje rychlosti na křídle, které se dají spočítat pomocí Biot-Savartova zákona. V tomto případě lze vírová vlákna považovat za vodiče, jejichž indukované magnetické pole v určitém bodě koresponduje s požadovanou rychlostí. Pro speciální případ elipticky zatíženého křídla se zanedbatelnou hloubkou profilu oproti jeho rozpětí je indukovaný úhel náběhu konstantní po celém rozpětí:[9]

$$
\alpha_i = \frac{C_l}{\pi \cdot \frac{b^2}{S}}
$$
\n(55)

Přičemž

$$
C_l = \frac{L}{\frac{1}{2} \cdot \rho \cdot V^2 \cdot S} \tag{56}
$$

Kde  $L$  je vztlak,  $S$  je plocha křídla a  $b$  jeho rozpětí. Vírová plochy má po odtržení od odtokové hrany jednotnou rychlost, které koresponduje s minimální kinetickou energií proudového pole. Poté lze říct, že křídlo má minimální indukovanou ztrátu.

Pakliže by vírová plocha nebyla nestabilní, měla by tendenci proudit směrem dolů a její rychlost by se postupně zvyšovala se zvyšující se vzdáleností od proudu. Nicméně namísto toho začne vírová plocha ihned rolovat směrem nahoru na svých vnějších hranách. Tímto se utvoří dva koncové víry. "Indukovaný" odpor lze pak vyjádřit pomocí rotace vztlaku o indukovaný úhel. Jeho proudová složka pak bude: [9]

$$
C_{d_i} = \frac{C_l^2}{\pi \cdot \frac{b^2}{S}}
$$
 (57)

Případně:

$$
D_i = \frac{1}{2} \cdot \rho \cdot v^2 \cdot S \cdot C_{d_i} = \frac{L^2}{\frac{1}{2} \cdot \rho \cdot v^2 \cdot b^2}
$$
 (58)

Tento model později rozšířil A. Betz ve spolupráci s Ludwigem Prandtlem na vrtule pomocí teorie nosné čáry. Elementární tah je pak úměrný cirkulaci a složce výsledné rychlosti kolmé k tahové síle, tj. obvodová složka rychlosti U. Stejně tak elementární otáčivý moment se dá vyjádřit pomocí cirkulace a osové složky rychlosti V:

$$
dT = \rho \cdot \mathbf{\Gamma} \cdot \Omega \cdot r \cdot (1 - a') dr \tag{59}
$$

$$
dM_k = \rho \cdot \mathbf{\Gamma} \cdot V_0 \cdot (1 + a) \cdot r \, dr \tag{60}
$$

Tyto rovnice mohou být považovány za základ teorie nosné čáry, ačkoliv postrádají působení odporové síly na jednotlivé elementy. Celkový tah a moment lze získat integrací těchto elementárních sil přes poloměr vrtule s počtem listů B: [8]

$$
T = \rho \cdot B \int_0^R \mathbf{\Gamma} \cdot \Omega \cdot r \cdot (1 - a') dr \tag{61}
$$

$$
M_k = \rho \cdot B \int_0^R \mathbf{r} \cdot V_0 \cdot (1 + a) \cdot r \, dr \tag{62}
$$

Užitím modelu nosné čáry Betz definoval podmínku pro maximální účinnost vrtule. Použil variační počet a po zavedení několika předpokladů ukázal, že vírové plochy v úplavu za optimální vrtulí se v axiálním směru pohybují dozadu jako tuhé šroubové plochy. Každá taková vírová plocha se pak pohybuje v osovém směru rychlostí v´. Částice tekutiny však mají osovou složku rychlosti  $v' \cdot \cos^2 \varphi$  a vířivou složku v′ · cos  $\varphi$  · sin $\varphi$ , což se neslučuje s pohybem víru jakožto tuhého tělesa. Pokud je v posuvná rychlost vytvořeného úplavu pak jsou indukované rychlosti vázaných vírů rovny přesně polovině této hodnoty. Každá taková vírová plocha je nestabilní a roluje se po vnější hraně a vytváří koncový vír se silou rovnající se maximální rychlosti vázanou na list vrtule a všechny vírové plochy rolují společně do středu, aby vytvořily centrální vír o síle součtu sil koncových vírů.[9]

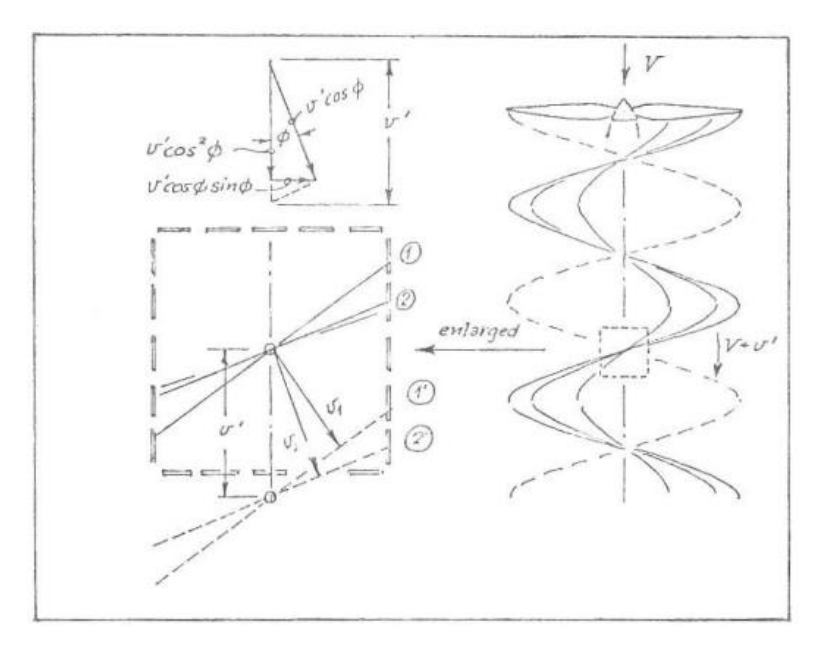

<span id="page-31-0"></span>Obrázek 10 - Pohyb šroubové vírové plochy splňující Betzovu podmínku [13]. Vírová vlákna 1 a 2 se zdánlivé pohybují osově posuvnou rychlostí v´, ale ve skutečnosti se pohybují kolmo k sobě rychlostmi v1 a v2

Prandtl poté poznamenal, že úplav proudící mezi konečným počtem vírových ploch by se měl pohybovat zlomkem rychlosti vírové plochy a cirkulace kolem kruhu v úplavu se středem v ose vrtule se bude rovnat vázané vířivosti  $\Gamma$  na stejných poloměrech všech listů vrtule podle Stokesova zákona:

$$
B \cdot \Gamma = 2 \cdot \pi \cdot r \cdot F \cdot \nu' \cdot \cos \phi \cdot \sin \phi \tag{63}
$$

Přičemž  $F$  ie Prandtlova ztrátová funkce [\(48\).](#page-28-5) [9]

#### <span id="page-31-1"></span>**3.2 Příklady návrhových metod vrtulí**

#### <span id="page-31-2"></span>*3.2.1 E. Eugene Larrabee*

Tato metoda bude podrobně popsána v kapitole [4.2.](#page-37-2)

#### <span id="page-31-3"></span>*3.2.2 Sydney Goldstein*

Aproximativní řešení pro nerotační pohyb šroubové plochy v nevazké tekutině bylo představeno Ludwigem Prandtlem. Sydney Goldstein pak spočítal přesné řešení tohoto problému.[10] Jeho postup je však matematicky velmi složitý a v této práci nebude podrobně probírán. Za předpokladu lehce zatížené vrtule nabídl elegantní numerické řešení rovnice pro nalezení optimálního rozložení cirkulace splňující Betzovu podmínku. Představil řešení pro dvoulistou vrtuli při několika rychlostních poměrech a pro čtyřlistou vrtuli při jednom konkrétním rychlostním poměru. Pro čtyřlistou vrtuli a rychlostní poměr  $\lambda = 1/5$  se Prandtlova aproximace ukázala jako poměrně přesná, až na malou odchylku u kořene listu. Pro dvoulistou vrtuli a rychlostní poměry  $\lambda = 1/5$  a  $\lambda = 1/2$  jsou rozdíly mezi Goldsteinovým exaktním řešením a Pradtlovou aproximací větší, což lze vidět na obrázku 11. Přesnost Prandtlovy aproximace se tedy zvětšuje se zvětšujícím se počtem listů a se zvyšujícím se poměrem obvodové rychlosti ku rychlosti dopředné. S nástupem počítačů pak bylo možné vypracovat přesnější a kompletnější tabulky s Goldsteinovým řešením pro velkou škálu parametrů.[8]

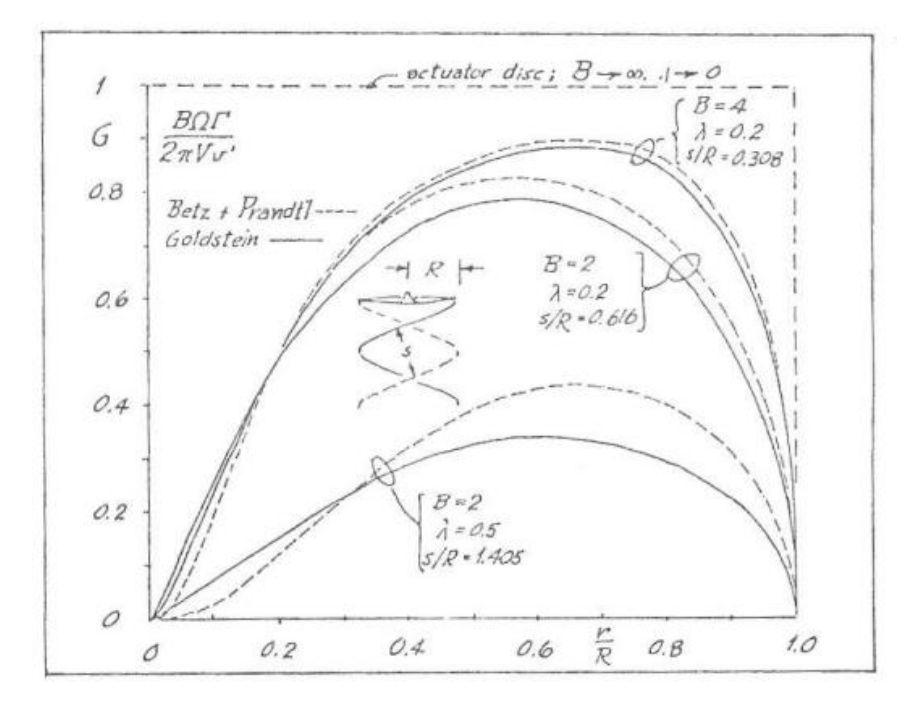

Obrázek 11 - Porovnání řešení ideální cirkulace odpovídající minimální indukované ztrátě. [13]

#### <span id="page-32-1"></span><span id="page-32-0"></span>*3.2.3 Prof. Ing. Václav Brož*

Profesor Václav Brož popsal v roce 1966 metodu pro návrh vrtulového listu zajišťujícího maximální účinnost vrtule. Tato metoda vychází z vírové teorie, ze které přebírá vztahy mezi rozložením cirkulace na vrtulovém listu a ji odpovídajícím indukovaným rychlostem. Pro výpočet indukovaných rychlostí jsou použity Žukovského vzorce, tj. platí pro vysoký počet listů. Jak bude dále popsáno, účinnost je funkcí cirkulace a pro vyřešení otázky maximální účinnosti vrtule je tedy řešením stanovení optimálního rozložení cirkulace podél rozpětí listu. Pro návrh vrtulového listu musí být znám výkon motoru P, otáčky motoru n, návrhová rychlost letu  $V_0$ , při které má mít vrtule maximální účinnost, a průměr vrtule  $D$ . Výsledkem je stanovení průběhu hloubky listu  $c$  podél rozpětí a místního úhlu nastavení  $\varphi$ .

Ze zadaných veličin lze spočíst součinitel výkonu:

$$
P_c = \frac{P}{\rho \cdot n^3 \cdot D^5} \tag{64}
$$

A rychlostní poměr:

$$
\lambda = \frac{V_0}{n \cdot D} \tag{65}
$$

Pro zjednodušení během výpočtů zavedl bezrozměrné veličiny Bezrozměrnou cirkulaci:

$$
\bar{\Gamma} = \frac{B \cdot \Gamma}{4 \cdot \pi \cdot \omega \cdot R^2} \tag{66}
$$

Relativní hloubku profilu:

$$
\bar{c} = \frac{B \cdot c}{4 \cdot \pi \cdot R} \tag{67}
$$

A relativní rychlost

$$
\overline{W}_1 = \frac{W_1}{\omega \cdot R} \tag{68}
$$

Poměrný poloměr

$$
\xi = \frac{r}{R} \tag{69}
$$

Elementární vztlak na listu za je definován pomocí Žukovského věty za přítomnosti cirkulace [\(54\),](#page-28-6) nebo dle vztahu:

$$
dL = \frac{1}{2} \cdot C_l \cdot \rho \cdot W_1^2 \cdot c \, dr \tag{70}
$$

Z čehož plyne vztah pro cirkulaci:

$$
\Gamma = \frac{1}{2} \cdot C_l \cdot W_1 \cdot c \tag{71}
$$

Bezrozměrné složky rychlostí jsou definované pomocí cirkulace:

$$
\overline{V}_1 = \frac{V_1}{\omega \cdot R} = \frac{\lambda}{2 \cdot \pi} + \sqrt{\left(\frac{\lambda}{2 \cdot \pi}\right)^2 + \overline{\Gamma}}
$$
\n(72)

$$
\overline{U_1} = \frac{U_1}{\omega \cdot R} = \xi - \frac{\overline{\Gamma}}{\xi}
$$
\n(73)

Součinitel tahu a výkonu lze pak zapsat jako:

$$
T_c = \pi^3 \cdot \int_0^1 \overline{\Gamma} \cdot (\overline{U_1} - \mu \cdot \overline{V_1}) d\xi \tag{74}
$$

$$
P_c = \pi^4 \cdot \int_0^1 \overline{\Gamma} \cdot (\overline{V_1} + \mu \cdot \overline{U_1}) \cdot \xi \, d\xi \tag{75}
$$

Kde  $\mu$  je poměr součinitele odporu  $C_D$  a součinitele vztlaku  $C_L$ :

<span id="page-34-0"></span>
$$
\mu = \frac{C_d}{C_l} \tag{76}
$$

Účinnost je pak definovaná jako:

$$
\eta = \frac{T \cdot V_0}{P} = \frac{T_c}{P_c} \cdot \lambda \tag{77}
$$

Účinnost je tedy funkcí cirkulace. Při pohledu na vzorec [\(77\)](#page-34-0) je jasné, že pro zadané hodnoty  $\lambda$  a  $P_c$  musí být pro maximální účinnost vrtule součinitel tahu  $T_c$  pokud možno co největší ( $T_c \rightarrow$  max). Tento případ se nazývá "případ konstantního součinitele výkonu". Lze postupovat i obráceně, je-li pro zadaný tah znám součinitel tahu  $T_c$ , pak musí být pro zajištění maximální účinnosti součinitel výkonu  $P_c$  pokud možno co nejmenší ( $P_c \rightarrow$  min). Tento druhý případ se nazývá "případ konstantního součinitele tahu".

Pro případ konstantního součinitele výkonu tedy platí, že:

<span id="page-35-0"></span>
$$
\frac{T_c}{\pi^3} = \int_0^1 F(\xi, \overline{\Gamma}) d\xi \to \max
$$
\n(78)

<span id="page-35-1"></span>
$$
\frac{P_c}{\pi^4} = \int_0^1 G(\xi, \overline{\Gamma}) d\xi = \text{konst}
$$
\n(79)

Přičemž

<span id="page-35-4"></span><span id="page-35-3"></span>
$$
F(\xi,\bar{\Gamma}) = \bar{\Gamma} \cdot (\overline{U_1} - \mu \cdot \bar{V_1}) \tag{80}
$$

$$
G(\xi,\overline{\Gamma}) = \overline{\Gamma} \cdot (\overline{V_1} + \mu \cdot \overline{U_1}) \cdot \xi \tag{81}
$$

Pro maximální účinnost vrtule tedy průběh cirkulace  $\overline{T}(\overline{r})$  musí splňovat vztahy [\(78\)](#page-35-0) a [\(79\).](#page-35-1) Hledaná křivka splňující tyto podmínky je extremálou funkcionálu

$$
J(\overline{\Gamma}) = \int_0^1 (F + K \cdot G) d\xi \tag{82}
$$

Kde  $K$  je obecnou konstantou

<span id="page-35-2"></span>
$$
K = K(P_c, \lambda, \mu) \tag{83}
$$

Hledaná křivka  $\overline{T}(\overline{r})$  se pak stanoví řešením Eulerovy rovnice

$$
\frac{\partial}{\partial \overline{\Gamma}} \cdot (F + K \cdot G) - \frac{d}{d\xi} \frac{\partial}{\partial \overline{\Gamma'}} \cdot (F + K \cdot G) \tag{84}
$$

Jelikož nejsou výrazy  $F$  a  $G$  funkcemi  $\overline{T}'$ , degeneruje diferenciální rovnice [\(84\)](#page-35-2) v algebraickou rovnici ve tvaru:

<span id="page-35-5"></span>
$$
\frac{\partial F}{\partial \overline{\Gamma}} + K \cdot \frac{\partial G}{\partial \overline{\Gamma}} = 0 \tag{85}
$$

S přihlédnutím k rovnicím [\(80\)](#page-35-3) a [\(81\),](#page-35-4) a následném dosazení do rovnice [\(85\)](#page-35-5) lze získat:

$$
(1 + K \cdot \mu \cdot \xi) \cdot \left(\overline{U_1} + \overline{\Gamma} \cdot \frac{\partial \overline{U_1}}{\partial \overline{\Gamma}}\right) + (K \cdot \xi - \mu) \cdot \left(\overline{V_1} + \overline{\Gamma} \cdot \frac{\partial \overline{V_1}}{\partial \overline{\Gamma}}\right) = 0
$$
\n(86)

V této rovnici vystupují dvě neznámé, konstanta K a cirkulace  $\overline{\Gamma}$ . Na začátku výpočtu je hodnota konstanty K předběžně odečtena z diagramu. Následně se stanoví průběhu bezrozměrné cirkulace  $\bar{T}$  a poté se integrací získá hodnota součinitele výkonu  $P_c$ . Poté následuje série iterací s cílem nalezení nové hodnoty konstanty  $K$ , dokud výsledek nezkonverguje.[11]

#### <span id="page-36-1"></span>*3.2.4 Computational fluid dynamics (CFD)*

Mezi nejmodernější metody návrhu a následné analýzy vrtulového listu patří CFD metody, které dokážou pomocí vhodně zvolených okrajových podmínek simulovat proudění pomocí Navier-Stokesových rovnic. Jednou z mnoha výhod je například zahrnutí stlačitelnosti a vazkosti tekutiny. Používají se především k řešení komplexních problémů, jako třeba interakce vrtule s trupem letadla. Z počátku bylo použití CFD metod limitováno, neboť k tomu byly zapotřebí superpočítače. Díky vývoji hardwaru a softwaru lze dnes na moderním počítači nasimulovat aerodynamiku vrtule v horizontálním letu pomocí plné simulace RANS (Reynolds-averaged Navier–Stokes equations) během několika hodin. Stále je tato metoda příliš nákladná a časově náročná pro mnoho aplikací, jako jsou optimalizace návrhu nebo simulace v reálném čase.[12] Do budoucna lze však předpokládat, že se díky stále se zlepšující výpočetní technice bude tato metoda rozšiřovat. Pro CFD metody je však zapotřebí nějaká počáteční iterace, což znamená, že i v budoucnu se budou používat jednoduché návrhové metody alespoň pro vytvoření této počáteční iterace.

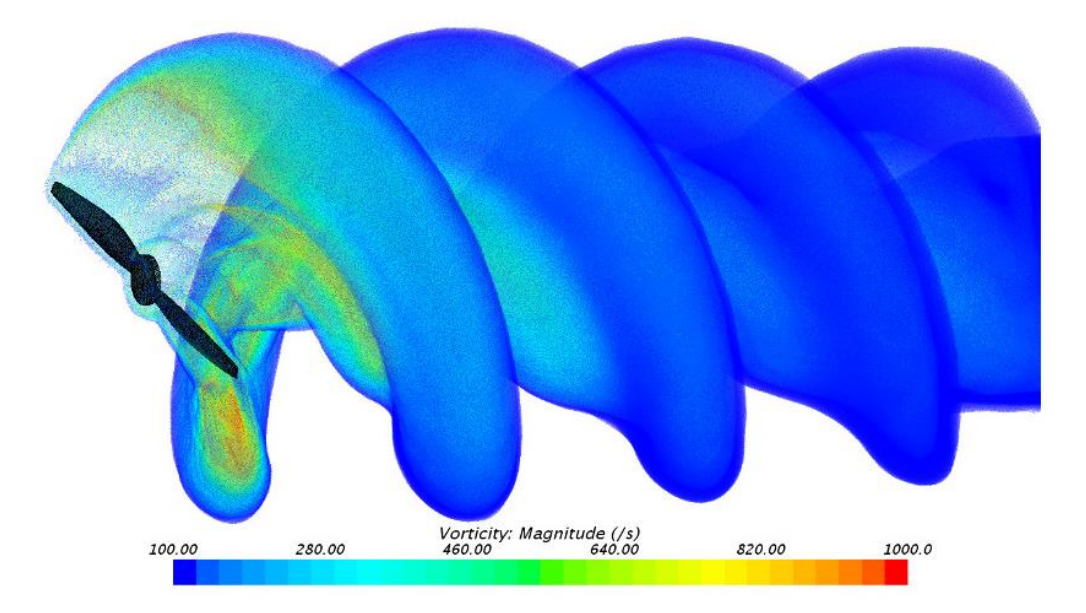

<span id="page-36-0"></span>Obrázek 12 - CFD simulace dvoulisté vrtule [15]

## <span id="page-37-0"></span>**4 Popis metody podle E. E. Larrabee**

## <span id="page-37-1"></span>**4.1 Život E. E. Larrabee**

E. Eugene Larrabee se narodil v roce 1920 v Marlborough, Massachusetts, USA. V roce 1942 obdržel bakalářský titul ze strojírenství na Worcester Polytechnic Institute. V roce 1946 začal učit na MIT, i když titul M.S. (Master of science) z letectví získal až v roce 1948. Na MIT působil v týmu Chrysalis. Larrabee se specializoval na návrh vrtulí nejen pro letadla, ale i pro větrné mlýny a v 70. letech 20. století popsal metodu pro návrh vrtule s minimální indukovanou ztrátou. Vrtule navržené podle jeho metody, ať už pro letadla poháněná lidskou silou nebo pro větrné mlýny, se dočkaly mezinárodního uznání. Jeho konstrukční metody se dají snadno implementovat do vědecké kalkulačky či osobního počítače, a jsou tak použitelné i pro "laiky" bez specializace v aerodynamice. Díky tomu se jeho metody staly velmi oblíbené u modelářů všech možných zaměření - stavitelů letadel, lodí, nebo větrných mlýnů. Larabee zemřel 11. ledna 2003 ve věku 82 let.

#### <span id="page-37-2"></span>**4.2 Návrh vrtule podle E. E. Larrabee**

V průběhu 70. let 20. století popsal Larrabee způsob pro návrh vrtule s minimální indukovanou ztrátou (anglicky minimum induced loss propeller). Myšlenka minimální indukované ztráty pochází od Ludwiga Prandtla, kterému se společně s jeho kolegy z Göttingenu podařilo nalézt analogii mezi magnetickým polem indukovaným určitým uspořádáním vodičů a geometricky podobným rychlostním polem uspořádaných vírových vláken, obojí popisuje Biot-Savartův zákon. Larrabee v této metodě použil Prandtlovu aproximaci pro výpočet ztráty na špičce s předpoklady malých úhlů.[9]

Pro navržení vrtule je nutné znát požadovaný průměr vrtule  $D$  [m], rychlost letu  $V$  [m/s], otáčky vrtule n [ot/min], počet listů vrtule B (dva nebo tři jsou ideální), hustotu proudícího média  $\rho$  [kg/m<sup>3</sup>] a potřebný tah  $T$  [N] (nebo výkon  $P$  [W] motoru). Tato metoda návrhu funguje pouze za předpokladu lehce zatížené vrtule, ale hodnoty součinitele tahu  $T_c$  a výkonu  $P_c$  musí být menší než 0,5. Jsou-li známy otáčky vrtule (motoru), lze spočítat úhlová rychlost vrtule  $\Omega$ :

$$
\Omega = \frac{2 \cdot \pi \cdot n}{60} \text{ [rad/s]}
$$
 (87)

Dále je nutné spočíst tzv. inverzní rychlostní poměr na špičce vrtule (inverse tip speed ratio):

$$
\lambda = \frac{V}{\Omega \cdot R} \tag{88}
$$

$$
B \cdot \Gamma = 2 \cdot \pi \cdot r \cdot F \cdot \nu' \cdot \cos \phi \cdot \sin \phi \tag{89}
$$

Kde  $F$  je Prandtlova ztrátová funkce [\(48\)](#page-28-5) a její argument  $f$  lze s pomocí inverzního rychlostního poměru na špičce zapsat jako:

<span id="page-38-2"></span>
$$
f = \frac{B}{2} \cdot \frac{\sqrt{\lambda^2 + 1}}{\lambda} \cdot (1 - \frac{r}{R})
$$
\n(90)

Za předpokladu lehce zatížené vrtule platí:

<span id="page-38-0"></span>
$$
\cos \phi \cong \frac{x}{\sqrt{x^2 + 1}}\tag{91}
$$

<span id="page-38-1"></span>
$$
\sin \phi \cong \frac{1}{\sqrt{x^2 + 1}}\tag{92}
$$

Kde  $x$  je rychlostní poměr na poloměru  $r$ :

$$
x = \frac{\Omega \cdot r}{V} \tag{93}
$$

Po dosazení rovnic [\(91\)](#page-38-0) a [\(92\)](#page-38-1) do rovnice [\(89\):](#page-38-2)

$$
\frac{B \cdot \Omega \cdot \Gamma}{2 \cdot \pi \cdot V \cdot \nu'} = \frac{F \cdot x^2}{x^2 + 1} \tag{94}
$$

Jsou-li známy všechny výše zmíněné parametry vrtule, je možno spočítat Goldsteinovu funkci G.

$$
G = \frac{B \cdot \Omega \cdot \Gamma}{2 \cdot \pi \cdot V \cdot \nu} = \frac{F \cdot x^2}{x^2 + 1}
$$
\n(95)

Součinitel tahu  $T_c$  a součinitel výkonu  $P_c$  pak lze vyjádřit pomocí kvadratické rovnice, která je funkcí rychlostního poměru  $\zeta$  a čtyř integrálů  $I_1, I_2, J_1$  a  $J_2$ .

$$
\zeta = \frac{v'}{V} \tag{96}
$$

$$
T_c = \frac{2 \cdot T}{\rho \cdot V^2 \cdot \pi \cdot R^2} = I_1 \cdot \zeta - I_2 \cdot \zeta^2 \tag{97}
$$

$$
P_c = \frac{2 \cdot P}{\rho \cdot V^3 \cdot \pi \cdot R^2} = J_1 \cdot \zeta + J_2 \cdot \zeta^2 \tag{98}
$$

Dále je nutné provést odhad radiální distribuce  $\frac{D}{L}$ . Odhad radiálně konstantní hodnoty dle rovnice [\(99\)](#page-39-0) nebude daleko od pravdy. Tento odhad odpovídá hodnotě návrhového součinitele vztlaku  $C_l = 0.5$ .

<span id="page-39-0"></span>
$$
\frac{D}{L} = \frac{1}{50} = \frac{0.01}{0.5}
$$
(99)

Nyní je možné spočítat integrály  $I_1, I_2, J_1$  a  $J_2$ :

$$
I_1 = 4 \cdot \int_0^1 \left[ G \cdot \left( 1 - \frac{D}{\frac{L}{x}} \right) \cdot \xi \right] d\xi \tag{100}
$$

$$
I_2 = 2 \cdot \int_0^1 \left[ G \cdot \left( 1 - \frac{D}{\frac{L}{x}} \right) \cdot \left( \frac{1}{x^2 + 1} \right) \cdot \xi \right] d\xi \tag{101}
$$

$$
J_1 = 4 \cdot \int_0^1 \left[ G \cdot \left( 1 + \frac{D}{L} \cdot x \right) \cdot \xi \right] d\xi \tag{102}
$$

$$
J_2 = 2 \cdot \int_0^1 \left[ G \cdot \left( 1 + \frac{D}{L} \cdot x \right) \cdot \left( \frac{x^2}{x^2 + 1} \right) \cdot \xi \right] d\xi \tag{103}
$$

Kde  $\xi$  je poměrný poloměr:

$$
\xi = \frac{r}{R} \tag{104}
$$

Dalším krokem je spočítání rychlostního poměru  $\zeta$ . To lze provést dvěma způsoby. Je-li zadán potřebný tah vrtule, vypočte se rychlostní poměr dle rovnice [\(106\).](#page-40-0) Je-li zadán dodávaný výkon, vypočte se rychlostní poměr dle rovnice [\(105\).](#page-40-1)

<span id="page-40-1"></span>
$$
\zeta = \frac{J_1}{2 \cdot J_2} \cdot \left[ \sqrt{1 + \frac{4 \cdot P_c \cdot J_2}{J_1^2}} - 1 \right]
$$
\n(105)

$$
\zeta = \frac{I_1}{2 \cdot I_2} \cdot \left[ 1 + \sqrt{1 - \frac{4 \cdot T_c \cdot I_2}{I_1^2}} \right]
$$
(106)

Nyní je možné spočítat součinitel výkonu  $P_c$ , či tahu  $T_c$ , ze kterých lze snadno určit účinnost vrtule:

<span id="page-40-0"></span>
$$
\eta = \frac{T_c}{P_c} \tag{107}
$$

Je-li účinnost uspokojující, geometrie vrtulového listu je dána následujícími rovnicemi:

$$
\phi = \tan^{-1}\left[\frac{\lambda}{\xi} \cdot \left(1 + \frac{\zeta}{2}\right)\right]
$$
\n(108)

$$
\frac{W}{V} = \sqrt{x^2 + 1 - \left(\frac{\zeta \cdot \cos \phi}{2}\right)^2}
$$
(109)

$$
\frac{c}{R} = \frac{4 \cdot \pi \cdot \lambda}{B} \cdot \frac{G}{W/V} \cdot \frac{\zeta}{C_{l_D}} \tag{110}
$$

<span id="page-40-3"></span><span id="page-40-2"></span>
$$
\beta = \phi + \alpha_D \tag{111}
$$

Kde  $\mathcal{C}_{l_D}$  je návrhový součinitel vztlaku a  $\alpha_D$  je korespondující úhel náběhu při dvourozměrném proudění na jakémkoliv poloměru vrtule r.  $\beta$  je pak úhel zkroucení vrtule na poloměru  $r$ .

$$
Re = \frac{\rho \cdot W \cdot c}{\mu_0} \tag{112}
$$

$$
M = \frac{W}{a_0} = \frac{V}{a_0} \cdot \frac{W}{V}
$$
\n<sup>(113)</sup>

Kde  $a_0$  je rychlost zvuku. Machovo číslo na špičce listu by mělo být bezpečné vzdáleno hodnotě kritického Machova čísla. Po určení Reynoldsova a Machova čísla je žádoucí provést korekci hodnot  $C_l$ ,  $C_d$  a  $\alpha$ , neboť tyto hodnoty jsou mimo jiné funkcí těchto dvou podobnostních čísel.[9]

#### <span id="page-41-0"></span>**4.3 Použití metody E. E. Larrabee**

Larrabeeho metoda je významná zejména v oblasti letadel poháněných lidskou silou. Jeden z členů týmu MIT Chrysalis, Hyong Bang napsal program pro návrh vrtule podle Larrabeeho metody, podle kterého byly navrženy třeba vrtule pro Gossamer Albatross nebo Chrysalis. Larrabee později tento program upravil a za pomocí Susan Elso-French napsal v lednu 1980 nový program s názvem HELICE, díky kterému je možné zkoumat parametry vrtule i daleko mimo návrhové hodnoty.

#### <span id="page-41-1"></span>*4.3.1 The Gossamer Albatross*

Gossamer Albatros byl historicky druhým použitelným letadlem poháněným pouze lidskou silou (prvním byl Gossamer Condor) a zároveň prvním takovým letadlem, které v roce 1979 překonalo Lamanšský průliv (kanál La Manche). Konstruktér Paul B. MacCready a jeho tým vycházel při stavbě z již osvědčeného letadla Gossamer Condor, avšak místo duralu použil kevlar. Letadlo bylo tzv. kachní koncepce, neboli řídící plochy byly umístěny před kabinou pilota a vzadu byla tlačná vrtule. První testy však nedopadly příliš dobře. I přes důmyslnou konstrukci letadla z uhlíkových vláken trval nejlepší testovací let s původní vrtulí pouhých 18 minut. Déle již pilot Bryan Allen neměl dostatek energie, aby mohl letadlo pohánět a musel tak přistát. Paul B. MacCready proto na konferenci NASA oslovil E. E. Larrabeeho a požádal ho o pomoc. Larrabee navrhl s pomocí svého týmu MIT Chrysalis 3 různé vrtule, z čehož jedna byla v dubnu roku 1979 postavena a namontována na Albatross. Profil vrtule byl Eppler 193. Rozdíl byl neuvěřitelný. Během prvního letu s novou vrtulí strávil Bryan Allen ve vzduchu celých 69 minut, a když přistál, tak pouze pro to, aby dal možnost vyzkoušet si Albatross i záložnímu pilotovi, neboť se začínal zvedat vítr. Nikoliv však pro to, že by byl unaven. Albatros byl následně prakticky ihned odeslán do Anglie, odkud měl přeletět kanál La Manche. Samotný let provázelo hned několik problémů. Krátce po startu vypadlo radiové spojení a pilot tak mohl komunikovat pouze pomocí gest. Situaci dále komplikoval protivítr, kvůli kterému let trval déle, než se předpokládalo a pilotovi tak došly zásoby vody. Během letu Bryal Allen zhubl asi 4 kilogramy, neboť v kabině bylo hrozné horko a dusno. I navzdory těmto problémům to však Bryan Allen nevzdal a 12. června 1979 s Albatrosem úspěšně překonal kanál La Manche. Přelet dlouhý 35,8 km trval 2 hodiny a 49 minut. Trasu zvládl ve výšce zhruba 1,5 metru nad hladinou. I přes zmíněný protivítr dosáhl pilot maximální rychlosti téměř 29 km/h. Za přelet kanálu La Manche získal tým konstruktéra Paul B. MacCreadyho Kramerovu cenu a odměnu v hodnotě 100 000 £. Bez Larrabeeho vrtule by to nejspíš nebylo možné. [13], [14]

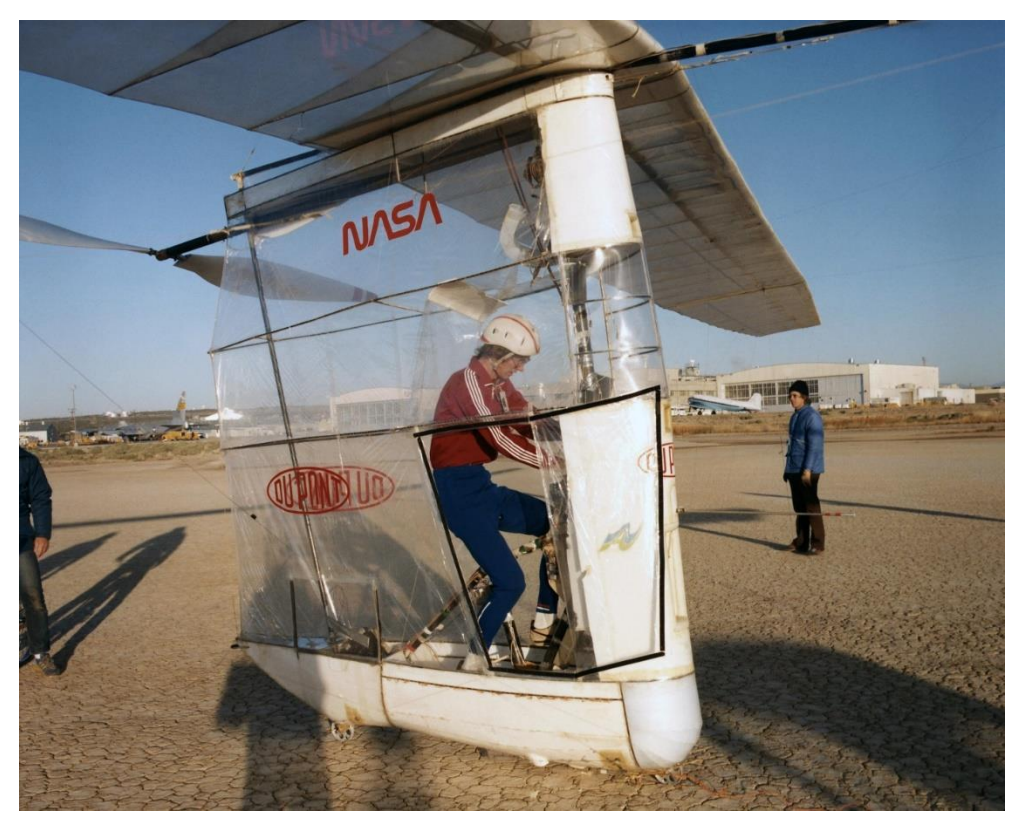

Obrázek 13 - Gossamer Albatross [18]

#### <span id="page-42-1"></span><span id="page-42-0"></span>*4.3.2 Chrysalis*

Chrysalis byl navrhován jako silné, stabilní letadlo, budoucí možný kandidát na Kramerovu cenu za přelet kanálu La Manche pomocí letadla poháněného lidskou silou. Když byla v březnu 1979 navrhována vrtule pro Chrysalis, zdálo se nepravděpodobné, že by kdy Albatross mohl být schopen překonat lamanšský průliv. Bez vysoce efektivní vrtule s minimální indukovanou ztrátou by Chrysalis zřejmě ani nikdy nevzlétl. Protože nebyl k dispozici dostatečně velký hangár, rozhodli se konstruktéři pro dvouplošník. Vrtule byla navržená tak, aby absorbovala 375 W při 125 ot/min a rychlosti letu 5 m/s. Jediný možný proměnný parametr byl průměr vrtule a při návrhu se ukázalo, že se zvětšujícím se průměrem stoupala i účinnost. Nakonec byl zvolen průměr vrtule 14 stop (cca 4,27 m), neboť při větším průměru už by byla hmotnost vrtule příliš velká. Profil vrtule byl zvolen stejně jako u Albatrossu Eppler 193. [13]

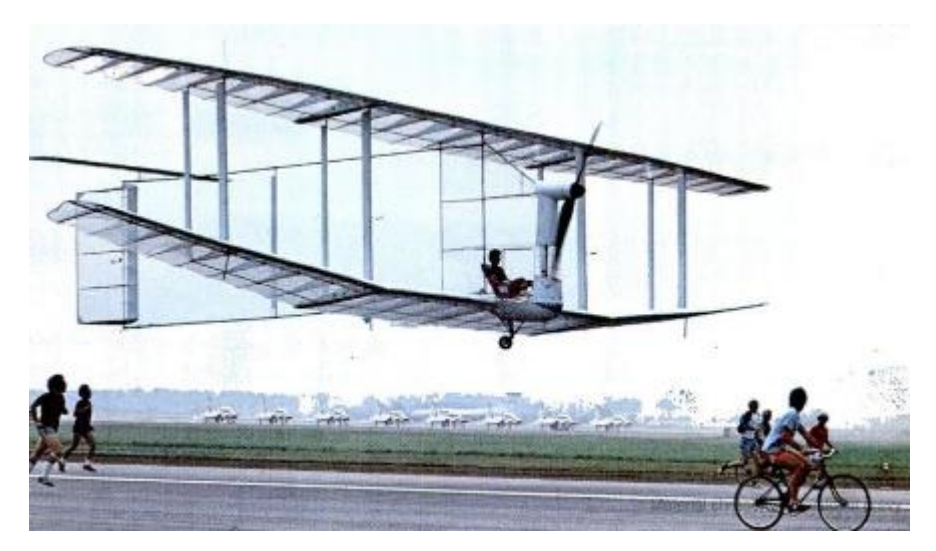

Obrázek 14 - Chrysalis

#### <span id="page-43-1"></span><span id="page-43-0"></span>*4.3.3 The 56-50 Windmill*

Jak již bylo zmíněno, Larrabeeho metoda se dá použít i pro návrh lopatek větrného mlýnu. Larrabee si toho všiml při "ladění" programu HELICE, když se při zkoumání vzorové vrtule dostal daleko za návrhové hodnoty až do režimu větrného mlýnu. V dubnu roku 1980 dostal příležitost navrhnout větrný mlýn s minimální indukovanou ztrátou s průměrem 56 stop (zhruba 17 metrů) a generovaným výkonem 50kW při rychlosti větru 22mph (necelých 10m/s). Jeho klient preferoval třílistou variantu a Larrabee si mohl vybrat z celé řady převodovek s různými převodovými poměry pro asynchronní generátor, pracující při 1830 otáčkách za minutu. Se vztlakovým součinitelem  $c_l = -1$  a převodovým poměrem přibližně 25 se mu podařilo navrhnout lopatky pro větrný mlýn s minimální indukovanou ztrátou. Prototyp byl zhotoven v dubnu roku 1981 a od té doby se vyrobilo obrovské množství lopatek pro nespočet větrných mlýnů, postavených v Altamont Pass v Kalifornii v USA. [13]

#### <span id="page-43-2"></span>*4.3.4 The Monarch*

V květnu 1983 se týmu MIT Chrysalis naskytla příležitost zkonstruovat kandidáta na získání čtvrté Kremerovy ceny. Cílem bylo proletět 1500 metrů dlouhý uzavřený okruh za méně než 3 minuty. Pilot měl před startem povoleno nabít baterii pomocí šlapacího generátoru po dobu 10 minut. Poté musel se strojem vzlétnout a přeletět překážku vysokou 2 metry. Stejnou překážku pak musel přelétnout i před cílem. Monarch byl navržený pro let rychlostí 9.2 m/s při otáčkách 210 ot/min. Jeden z Larrabeeho bývalých studentů, Mark Drela, napsal program Rotor pro návrh vrtule s minimální indukovanou ztrátou podle Larrabeeho metody. Podle tohoto programu byla navržena vrtule, která měla 10 stop v průměru (cca 3.1 metrů) a dosahovala účinnosti 90%. V květnu roku 1984 Monarch pilotovaný Frankem Scarabinem získal Kremerovu cenu a odměnu v hodnotě 20 000 liber za úspěšný průlet celým okruhem v čase 2 minuty 55 sekund. [13]

# <span id="page-44-0"></span>**5 Implementace metody do programu Matlab**

#### <span id="page-44-1"></span>**5.1 Tvorba programu**

Dle zadání bude metoda implementována do programu Matlab, ve kterém budou provedeny veškeré výpočty související s návrhem vrtulového listu. Skript programu je uveden v příloze. Program je použitelný pro návrh vrtule při známém potřebném tahu a s drobnými modifikacemi i pro návrh při známém dodávaném výkonu.

Nejprve je nutné do programu zadat všechny vstupní parametry, jako jsou poloměr vrtule, počet vrtulových listů, rychlost letu, potřebný tah (výkon), otáčky vrtule, hustotu vzduchu, návrhový součinitel vztlaku a výkonu, návrhový úhel náběhu, rychlost zvuku a kinematickou viskozitu.

Po zadání všech vstupních parametrů je třeba definovat proměnný poloměr  $r$ . Ten je definován pomocí poměrného poloměru  $\xi$ , který nabývá hodnot od 0,1 do 1 s krokem 0,001. V oblasti  $\xi$  < 0,1 bude vrtule zakrytovaná krycím kuželem, tudíž nemá smysl se touto oblastí příliš zabývat. Poloměr  $r =$ ξ ⋅ R tak nabývá hodnot od 0,1 ⋅ R až do hodnoty  $R = \frac{D}{3}$  $\frac{D}{2}$ . Dále je spočtena úhlová rychlost  $\Omega$ , a rychlostní poměry  $\lambda$  a x. Následuje výpočet součinitele tahu  $T_c$  (případně výkonu  $P_c$ ), cirkulace G pomocí funkce F a jejího argumentu f. V další části jsou vyjádřené funkce integrantů  $i_1, i_2, j_1$  a  $j_2$ , které jsou následně graficky znázorněny spolu s cirkulací  $G$  v závislosti na parametru  $\xi$ . Dále je nutné provést numerickou integraci integrálů  $I, I_2, I_1$  a  $I_2$ . Matlab pro tuto operaci nabízí hned několik předprogramovyných funkcí, případně není složité si pro numerickou integraci napsat krátký cyklus. Pro numerickou integraci bude použita stejná metoda, jakou použil Larrabee – Simpsonova metoda. Tato metoda je v matlabu předdefinovaná pomocí funkce  $quad(f, a, b)$ . Po vypočtení integrálů je proveden výpočet rychlostního poměru  $\zeta$  a následně součinitele výkonu  $P_c$  (případně tahu  $T_c$ ). Pomocí těchto hodnot je vypočtena účinnost vrtule. Dále je pomocí předepsaných rovnic [\(110\)](#page-40-2) a [\(111\)](#page-40-3) určena geometrie vrtulového listu, přesněji hloubka listu  $c$  a úhel zkroucení  $\beta$ . Tyto hodnoty jsou následně vykresleny do grafu v závislosti na parametru  $\xi$ . Poté už zbývá vypočítat jen potřebný výkon (případně tah) a Reynoldsovo a Machovo číslo, které jsou také závislé na poměrném poloměru  $\xi$ . Podle výsledného Reynoldsova čísla je nutné zpětně dosadit za  $D/L$ , podle aerodynamických charakteristik profilu pro dané Reynoldsovo číslo. K tomu byl použit program XFoil, do kterého byl nahrán profil Clark Y a následně byly vykreslovány aerodynamické charakteristiky pro tento profil pro různá Reynoldsova čísla.

# <span id="page-45-2"></span>**5.2 Vstupní parametry**

#### <span id="page-45-3"></span>*5.2.1 Zadání*

Průměr vrtule je omezen na 1.4 až 1.6 metrů. Průměr vrtule by se měl pokud možno držet spíše v dolní hranici zadání, aby nekomplikoval konstrukci podvozku letadla. Vrtule bude navrhována pro maximální rychlost letu  $v_{max} = 65 \, m/s$  podle tahové křivky uvedené na obrázku 15.

| <b>Rychlost letu</b> | Tah   |
|----------------------|-------|
| [m/s]                | [N]   |
| 18                   | 165   |
| 20                   | 135   |
| 25                   | 78,8  |
| 28                   | 65,36 |
| 30                   | 62,13 |
| 33                   | 61    |
| 40                   | 70,24 |
| 45                   | 83    |
| 50                   | 102,1 |
| 55                   | 124,5 |
| 60                   | 150   |
| 65                   | 178   |
| 70                   | 210   |
| 90                   | 350   |

Tabulka 1 - Potřebný tah v závislosti na rychlosti letu

<span id="page-45-1"></span>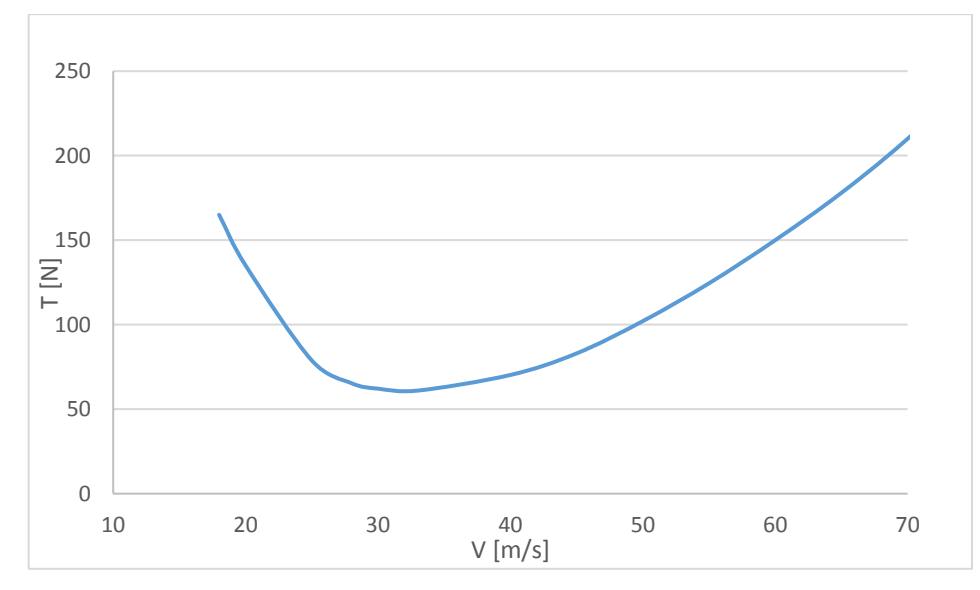

<span id="page-45-0"></span>Obrázek 15 - Křivka potřebného tahu

Potřebný tah pro rychlost  $v_{max} = 65 \frac{m}{s}$  odpovídá tahu  $T = 178 \text{ N}$ , nicméně s přihlédnutím k určitým rezervám bude vrtule navrhována na tah  $T = 200 N$ .

#### <span id="page-46-1"></span>*5.2.2 Průměr vrtule a počet vrtulových listů*

Průměr vrtule je jeden z nejdůležitějších návrhových parametrů vrtule. Větší vrtule mívá zpravidla vyšší účinnost, neboť dokáže urychlit větší množství vzduchu, a tím vyvodit větší tah. Ne vždy ale platí, že čím větší vrtule, tím lepší. Velikost průměru vrtule je shora omezena jednak hodnotou kritického Machova čísla na špičce listu, a jednak konstrukcí samotného letadla, kvůli velikosti podvozku. Při zvětšování vrtule se zvětšuje obvodová rychlost na špičce listu a tím roste Machovo číslo na špičce listu. Při překročení kritického Machova (cca M = 0.8) čísla dochází k výraznému zvýšení hluku a zároveň ke zvýšení ztrát, neboť na špičce vznikají lokální rázové vlny.

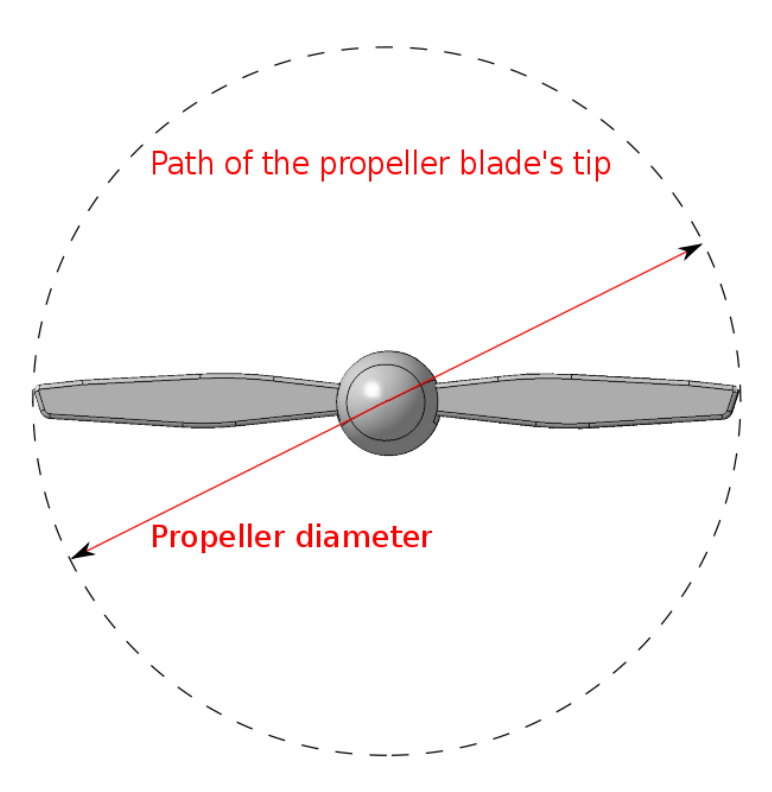

Obrázek 16 - Průměr vrtule [15]

<span id="page-46-0"></span>Pokud již není možné dále zvětšovat průměr vrtule, lze použít vrtuli s větším počtem listů. Vyšší počet listů nemá příliš velký vliv na změnu účinnosti, ale má výrazný vliv na geometrii listů. To znamená, že vrtule s větším počtem listů bude mít užší listy. Počet listů je tedy omezen hlavně z konstrukčního hlediska, neboť při větším počtu listů by hloubka listů vycházela příliš malá. Se zvětšujícím se počtem listů jsou spojená i různá negativa, například zvyšující se hmotnost. [16]

#### *5.2.3 Otáčky a výkon motoru*

<span id="page-47-2"></span>Výkon motoru v podstatě udává množství energie, kterou je možné s určitými ztrátami transformovat na tah, a tím zajistit dopředný pohyb letadla. Otáčky motoru mají značný vliv na zkroucení vrtulového listu. Jako pohon byl vybrán motor 120100/S Sensored Outrunner Brushless Motor 50KV 25000W. Parametry motoru jsou uvedeny na obrázku 17. Otáčky změřené bez zatížení jsou 3350 ot/min. Jelikož se jedná o elektromotor, nebude při optimalizaci problém se změnou otáček.

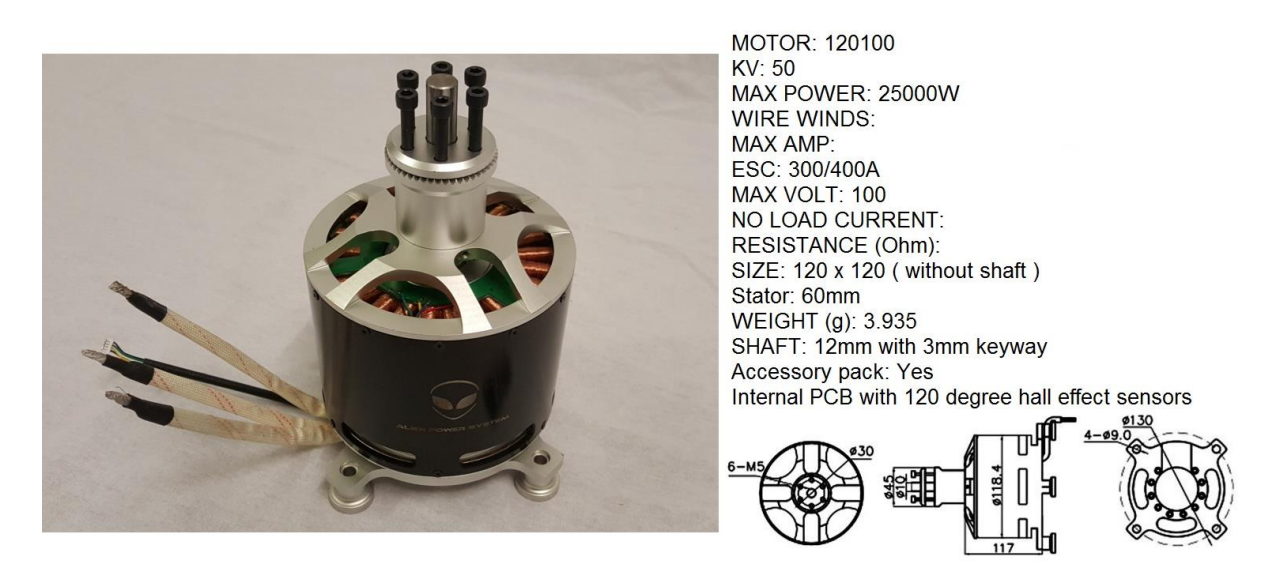

Obrázek 17 - Motor 120100/S s parametry [21]

#### <span id="page-47-3"></span><span id="page-47-0"></span>*5.2.4 Hustota proudícího média*

Hustota proudícího média nemá žádný vliv na účinnost vrtule. Výrazně však ovlivní tvar listů. Vzhledem k tomu, že síly a výkon jsou přímo úměrné hustotě kapaliny, bude mít vrtule pracující v hustším prostředí mnohem menší rozměry než vrtule pracující ve vzduchu.[16] Rozdíl je dobře patrný na obrázku 18 při porovnání typického lodního šroubu s typickou vrtulí.

<span id="page-47-1"></span>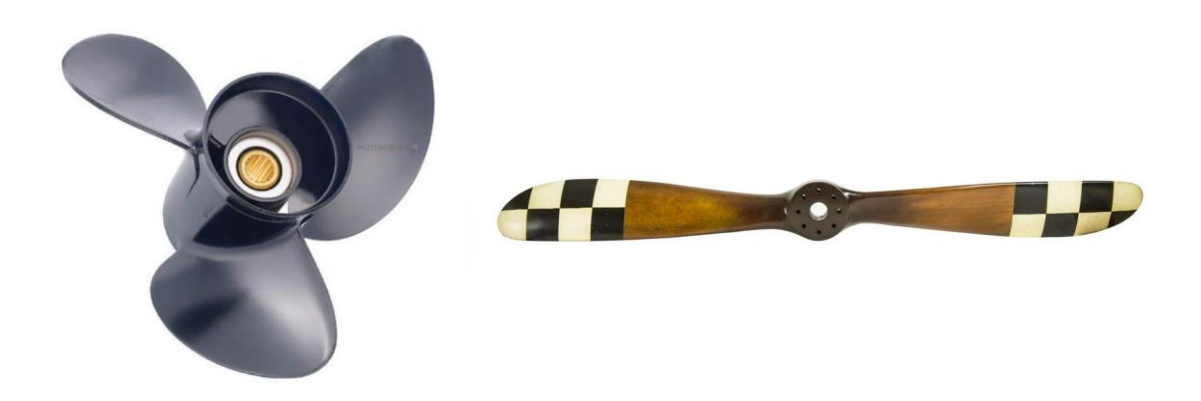

Obrázek 18 - Typický lodní šroub [22] (vlevo) a typická vrtule [23] (vpravo)

Pro let v zemské atmosféře je proudícím médiem vzduch. Hustota vzduchu není konstantní, ale její hodnota klesá s nadmořskou výškou. Závislost je stanovena pomocí MSA (Mezinárodní standardní atmosféra). Dle MSA je vzduch považován za ideální plyn a platí pro něj stavová rovnice ideálního plynu.

$$
\frac{p}{\rho} = \frac{R}{M_m} \cdot T \tag{114}
$$

Parametry vzduchu podle MSA v nulové nadmořské výšce jsou uvedeny v tabulce 2.

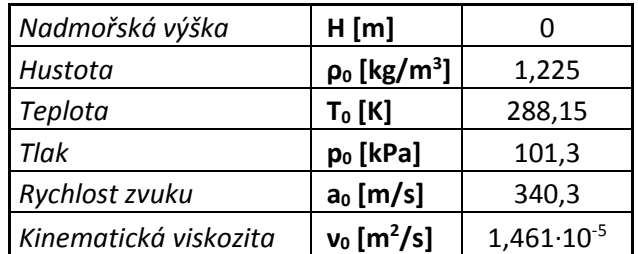

Tabulka 2 - Parametry vzduchu dle MSA v nulové nadmořské výšce [24]

<span id="page-48-1"></span>Skutečná hustota vzduchu je v každém místě jiná a od hodnoty stanovené podle MSA se liší podle lokálního tlaku a lokální teploty. Nejedná se však o příliš významné odchylky. Jelikož je předpokládán provoz letadla v nízkých nadmořských výškách, není třeba se problémem poklesu hustoty zabývat a lze použít konstantní hodnotu  $\rho = \rho_0 = 1.225 kg/m^3$ .

#### <span id="page-48-2"></span>*5.2.5 Profil vrtule, úhel náběhu, součinitel vztlaku a odporu*

Existuje nepřeberné množství profilů, vhodných pro aplikaci na leteckou vrtuli. Je také možné navrhnout úplně nový tvar profilu (například v programu XFoil) tak, aby splňoval specifické požadavky na něj kladené. Při volbě profilu tedy neexistuje pouze jedna správná varianta. Každý profil má jinou aerodynamickou poláru, tím pádem jiné hodnoty  $C_l/C_d$  při různých úhlech náběhu. V tomto případě byl profil vrtule zvolen Clark-Y, což je klasický profil používaný na vrtule. Jedná se o velice starý profil, který navrhl již v roce 1922 Virginius E. Clark.

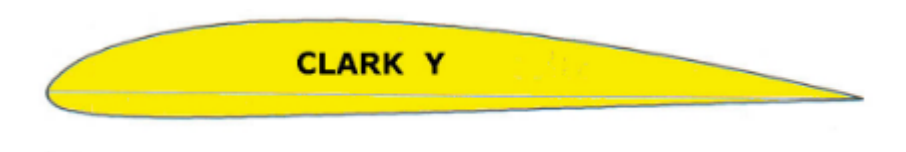

Obrázek 19 - Profil Clarky-Y [25]

<span id="page-48-0"></span>Clark při návrhu využil známých výsledků aerodynamické laboratoře v Gőttingenu, když vzal jeden z jejich profilů, ztenčil ho a prohnutou spodní hranu nahradil z velké části přímkou. Profil má

maximální tloušťku 11,7 % ve 28 % hloubky. Jeho téměř přímková spodní hrana zjednodušuje nastavení úhlů náběhu po délce listu a usnadňuje tak výrobu vrtule. Clark údajně navrhl takovýto tvar profilu právě proto, aby měl dobrou referenční plochu a usnadnil si tak měření úhlů náběhu po délce listu při výrobě vrtulí.[17]

Pro dosažení maximálního tahu musí profil pracovat při maximálním poměru  $C_l/C_d$ . Má-li však vrtule spolehlivě pracovat taky mimo návrhový bod, je žádoucí zvolit při návrhu menší úhel náběhu, tím pádem menší poměr  $C_l/C_d$ . Z tohoto důvodu byl zvolen úhel náběhu  $\alpha_D = 1^\circ$  a návrh bude prováděn při konstantním vztlakovém součiniteli  $C_l = 0.5$ .

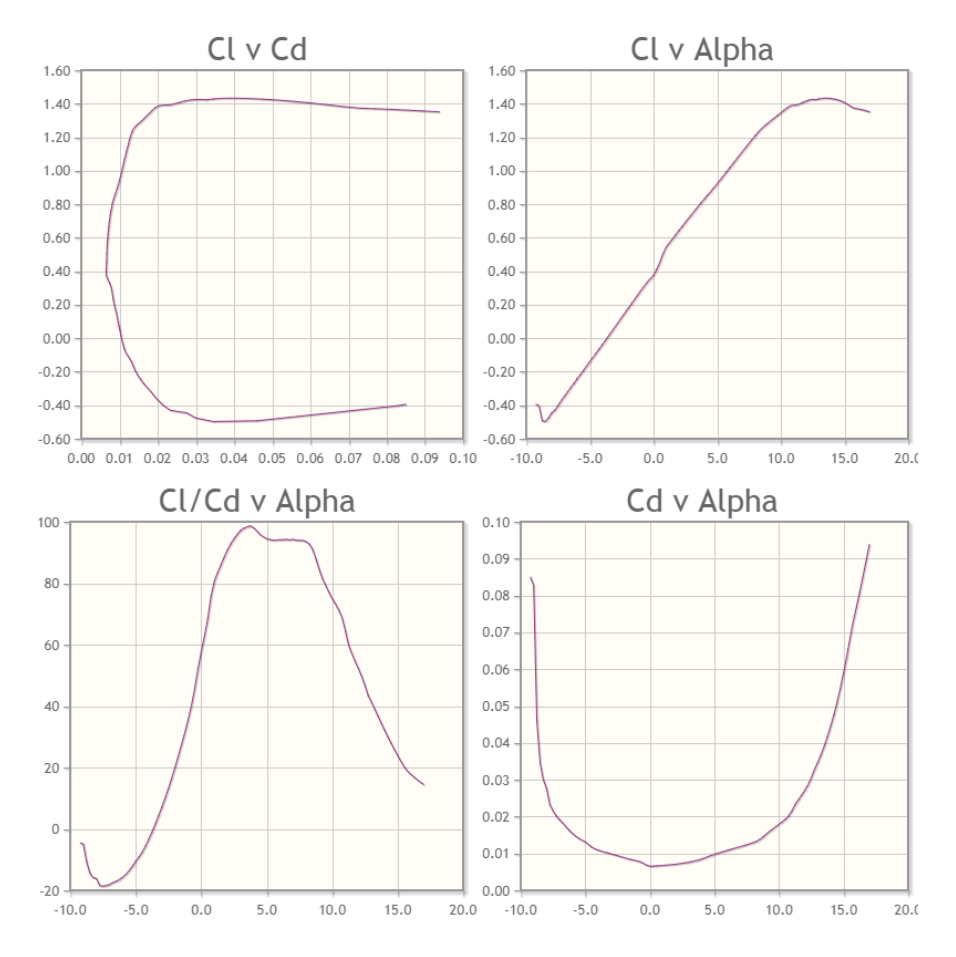

<span id="page-49-0"></span>Obrázek 20 – Aerodynamické charakteristiky profilu Clark-Y při Reynoldsově čísle 500 000 [18]

### <span id="page-50-2"></span>**6 Optimalizace vstupních parametrů pro návrh vrtule**

Optimalizace bude prováděna pro různé hodnoty průměru vrtule, počtu listů vrtule a otáček motoru. Všechny kombinace hodnot uvedených na obrázku 21 dají dohromady celkem 18 možných variant, z nichž bude vybrána jedna optimální varianta.

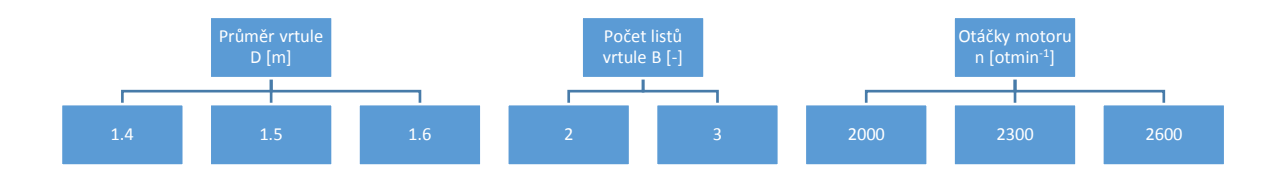

Obrázek 21 – Možné varianty průměru vrtule, počtu listů vrtule a otáček motoru

<span id="page-50-0"></span>Pro výpočet bude pro každou variantu zvolena počáteční hodnota úhlu náběhu  $\alpha_D = 1^{\circ}$ , součinitele vztlaku  $C_l = 0.5$  a součinitele odporu  $C_d = 0.01$ , což odpovídá hodnotě  $D/L = 0.02$ . Návrh bude prováděn pro konstantní hodnotu součinitele vztlaku  $C_l = 0.5$ . Po provedení výpočtu se dosadí příslušné Reynoldsovo a Machovo číslo do programu XFoil, díky čemuž lze pro hodnotu součinitele vztlaku  $C_l = 0.5$  dostat nové hodnoty součinitele odporu  $C_d$  a úhlu náběhu  $\alpha$ , které lépe odpovídají poměrům na vrtuli. Tyto nově získané hodnoty se následně zpětně dosadí do výpočetního programu a provede se nový výpočet, který bude lépe odpovídat dané situaci.

| <b>Varianta</b> | <b>Iterace</b>   | D   | B                      | $\mathsf{n}$ | $\alpha$       | Cd        | CI        | n     | $\beta_{75\%}$ | $C_{75\%}$ | <b>Re<sub>75%</sub></b> | $M_{75\%}$ | P       |
|-----------------|------------------|-----|------------------------|--------------|----------------|-----------|-----------|-------|----------------|------------|-------------------------|------------|---------|
|                 |                  | [m] | $\overline{[ \cdot ]}$ | [ot/min]     | [°]            | $[\cdot]$ | $[\cdot]$ | [%]   | [°]            | [mm]       | $[\cdot]$               | $[\cdot]$  | [kW]    |
| V1              | $\overline{0}$ . | 1,4 | $\overline{2}$         | 2000         | $\overline{1}$ | 0,01      | 0,5       | 92,40 | 31,4           | 64,3       | 689 000                 | 0,3688     | 14,0689 |
|                 | 1.               |     |                        |              | 0,78           | 0,0063    | 0.5       | 93,97 | 32,2           | 64         | 685 100                 |            | 13,8346 |
| V <sub>2</sub>  | $\overline{0}$ . |     | $\overline{3}$         | 2000         | $\overline{1}$ | 0,01      | 0,5       | 92,80 | 31,1           | 43,4       | 464 440                 | 0,3688     | 14,0085 |
|                 | 1.               | 1,4 |                        |              | 0,58           | 0,0072    | 0,5       | 93,98 | 31,9           | 43,2       | 462 490                 |            | 13,8323 |
| V3              | $\mathbf{0}$ .   |     | $\overline{2}$         | 2000         | 1              | 0,01      | 0,5       | 92,89 | 29,6           | 52,5       | 592 660                 | 0,3885     | 13,9945 |
|                 | 1.               | 1,5 |                        |              | 0,7            | 0,0066    | 0,5       | 94,35 | 30,3           | 52,3       | 589 810                 |            | 13,7789 |
|                 | $\mathbf{0}$ .   |     | 3                      | 2000         | 1              | 0,01      | 0,5       | 93,21 | 29,5           | 35,5       | 400 000                 | 0,3885     | 13,9476 |
| V <sub>4</sub>  | 1.               | 1,5 |                        |              | 0,48           | 0,0077    | 0,5       | 94,21 | 30             | 35,3       | 398 710                 |            | 13,7985 |
|                 | $\mathbf{0}$ .   | 1,6 | $\overline{2}$         | 2000         | $\mathbf{1}$   | 0,01      | 0,5       | 93,23 | 27,9           | 43,4       | 515 190                 | 0,4085     | 13,9437 |
| V <sub>5</sub>  | $\mathbf{1}$     |     |                        |              | 0,61           | 0,007     | 0,5       | 94,55 | 28,5           | 43,3       | 513 120                 |            | 13,7487 |
| V <sub>6</sub>  | 0.               |     | 3                      | 2000         | $\mathbf{1}$   | 0,01      | 0,5       | 93,48 | 27,8           | 29,3       | 348 100                 | 0,4085     | 13,907  |
|                 | 1.               | 1,6 |                        |              | 0,37           | 0,0082    | 0,5       | 94,27 | 28,2           | 29,3       | 347 270                 |            | 13,7895 |

<span id="page-50-1"></span>Tabulka 3 - Varianty pro otáčky motoru n = 2000 ot.min-1

| <b>Varianta</b> | <b>Iterace</b>   | D                | B                        | $\mathsf{n}$ | $\alpha$       | Cd                                | CI                     | n     | $\beta_{75\%}$ | $C_{75\%}$ | <b>Re<sub>75%</sub></b>           | $M_{75\%}$ | P       |
|-----------------|------------------|------------------|--------------------------|--------------|----------------|-----------------------------------|------------------------|-------|----------------|------------|-----------------------------------|------------|---------|
|                 |                  | [ <sub>m</sub> ] | $\overline{[ \cdot ]}$   | [ot/min]     | $[^{\circ}]$   | $\overline{[} \cdot \overline{]}$ | $\overline{[ \cdot ]}$ | [%]   | [°]            | [mm]       | $\overline{[} \cdot \overline{]}$ | $[ - ]$    | [kW]    |
| V <sub>7</sub>  | $\Omega$ .       | 1,4              | $\overline{2}$           | 2300         | $\mathbf{1}$   | 0,01                              | 0,5                    | 92,58 | 28,9           | 49,1       | 586 000                           | 0,4105     | 14,042  |
|                 | $\mathbf{1}$ .   |                  |                          |              | 0,67           | 0.0067                            | 0.5                    | 94,04 | 28,6           | 48,9       | 583 190                           |            | 13,824  |
| V8              | $\overline{0}$ . | 1,4              | $\overline{3}$           | 2300         | $\overline{1}$ | 0,01                              | 0,5                    | 92,90 | 28,8           | 33,2       | 395 720                           | 0,4105     | 13,993  |
|                 | 1.               |                  |                          |              | 0,46           | 0,0078                            | 0,5                    | 93,89 | 28,3           | 33,1       | 394 550                           |            | 13,845  |
|                 | $\mathbf{0}$ .   |                  | $\overline{2}$           | 2300         | $\mathbf{1}$   | 0,01                              | 0,5                    | 92,95 | 26,2           | 40         | 504 460                           | 0,4339     | 13,9863 |
| V9              | 1.               | 1,5              |                          |              | 0,58           | 0,0071                            | 0,5                    | 94,26 | 26,8           | 39,9       | 502 640                           |            | 13,792  |
| V10             | $\overline{0}$ . |                  | 3                        | 2300         | $\mathbf{1}$   | 0,01                              | 0,5                    | 93,19 | 26,1           | 27,1       | 341 150                           | 0,4339     | 13,9493 |
|                 | 1.               | 1,5              |                          |              | 0,36           | 0,0083                            | 0,5                    | 93,96 | 26,5           | 27         | 340 044                           |            | 13,8356 |
|                 | $\Omega$ .       | 1,6              | $\overline{\phantom{a}}$ | 2300         | $\mathbf{1}$   | 0,01                              | 0,5                    | 93,19 | 24,7           | 33         | 439 000                           | 0,4576     | 13,9505 |
| V11             | 1.               |                  |                          |              | 0,49           | 0,0076                            | 0,5                    | 94,33 | 25,1           | 32,9       | 437 730                           |            | 13,7816 |
| V12             | $\overline{0}$ . |                  |                          | 2300         | $\overline{1}$ | 0,01                              | 0,5                    | 93,38 | 24,6           | 22,4       | 297 130                           | 0,4576     | 13,9222 |
|                 | 1.               | 1,6              | $\overline{3}$           |              | 0,25           | 0,0089                            | 0,5                    | 93,88 | 24,9           | 22,3       | 296 760                           |            | 13,847  |

Tabulka 4 - Varianty pro otáčky motoru n = 2300 ot.min-1

<span id="page-51-0"></span>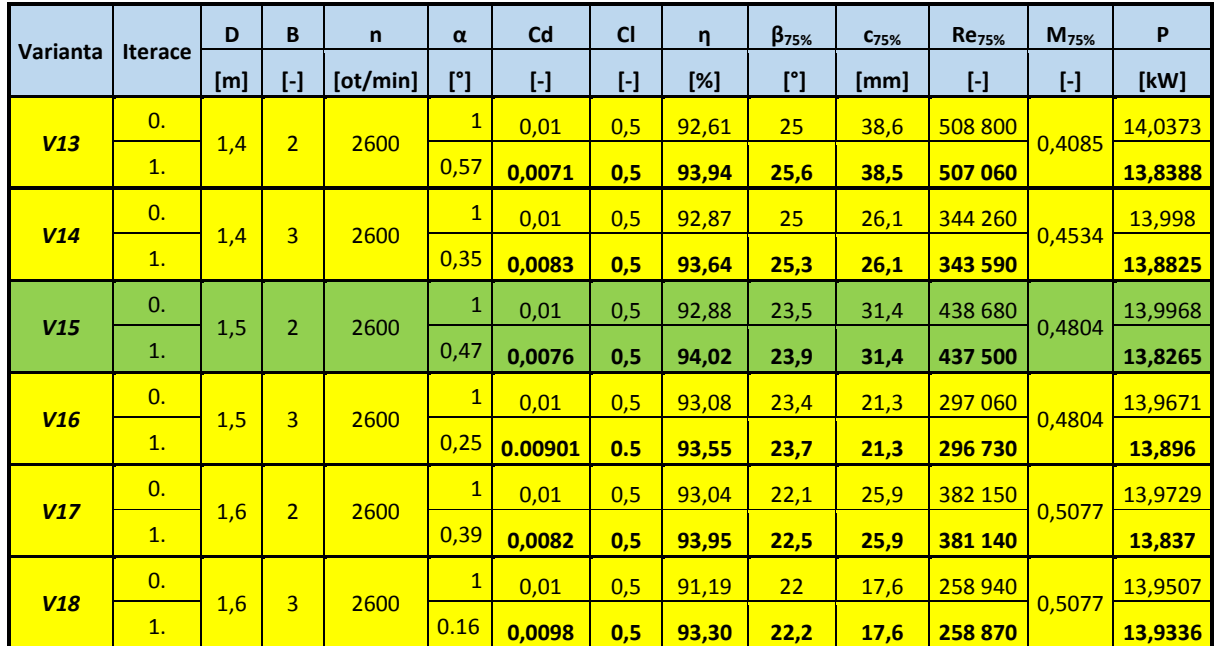

Tabulka 5 - Varianty pro otáčky motoru n = 2600 ot.min-1

<span id="page-51-1"></span>V tabulce 3 jsou spočítané hodnoty pro varianty V1-V6 pro otáčky motoru  $n = 2000$  ot/min, v tabulce 4 pak hodnoty pro varianty V7-V12 pro otáčky motoru  $n = 2300$  ot/min a nakonec v tabulce 5 jsou vypočtené hodnoty pro varianty V13-V18 pro otáčky motoru  $n = 2600$  ot/min. Hodnoty zkroucení listu, hloubky listu Reynoldsova čísla a Machova čísla jsou uváděny v kontrolním poloměru, který odpovídá hodnotě  $r = 0.75 \cdot R$ . Zeleně jsou vyznačeny varianty, které dosahují účinnosti přes 94%.

# <span id="page-52-2"></span>**7 Výběr optimální varianty**

Hlavním kritériem pro volbu optimální varianty je účinnost vrtule, pokud možno v kombinaci s nižším průměrem vrtule a nižším počtem listů.

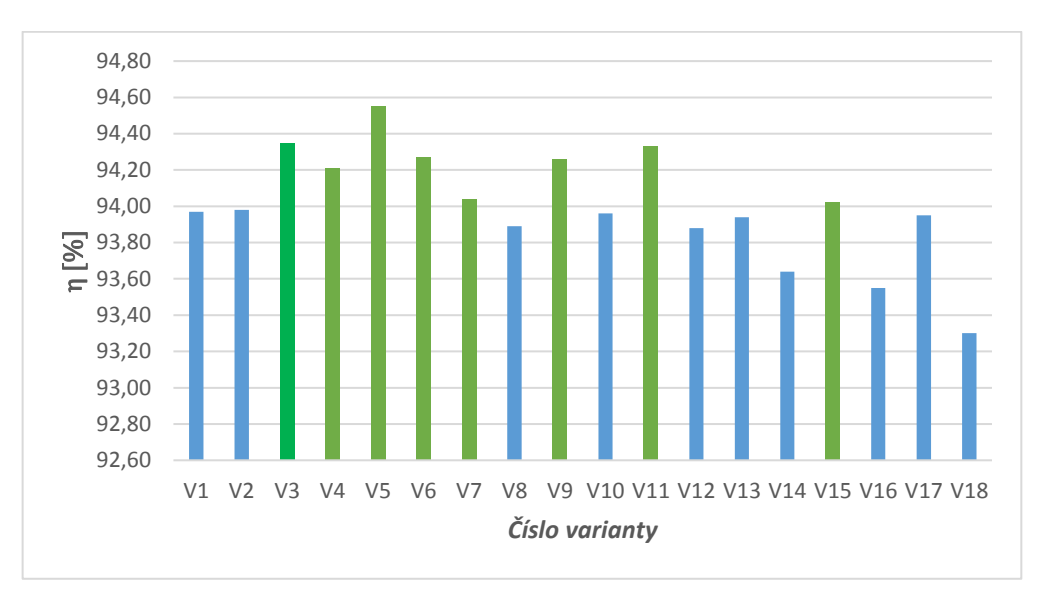

<span id="page-52-0"></span>Obrázek 22 - Porovnání účinností jednotlivých variant (zeleně vyznačené varianty dosahují účinnosti přes 94%)

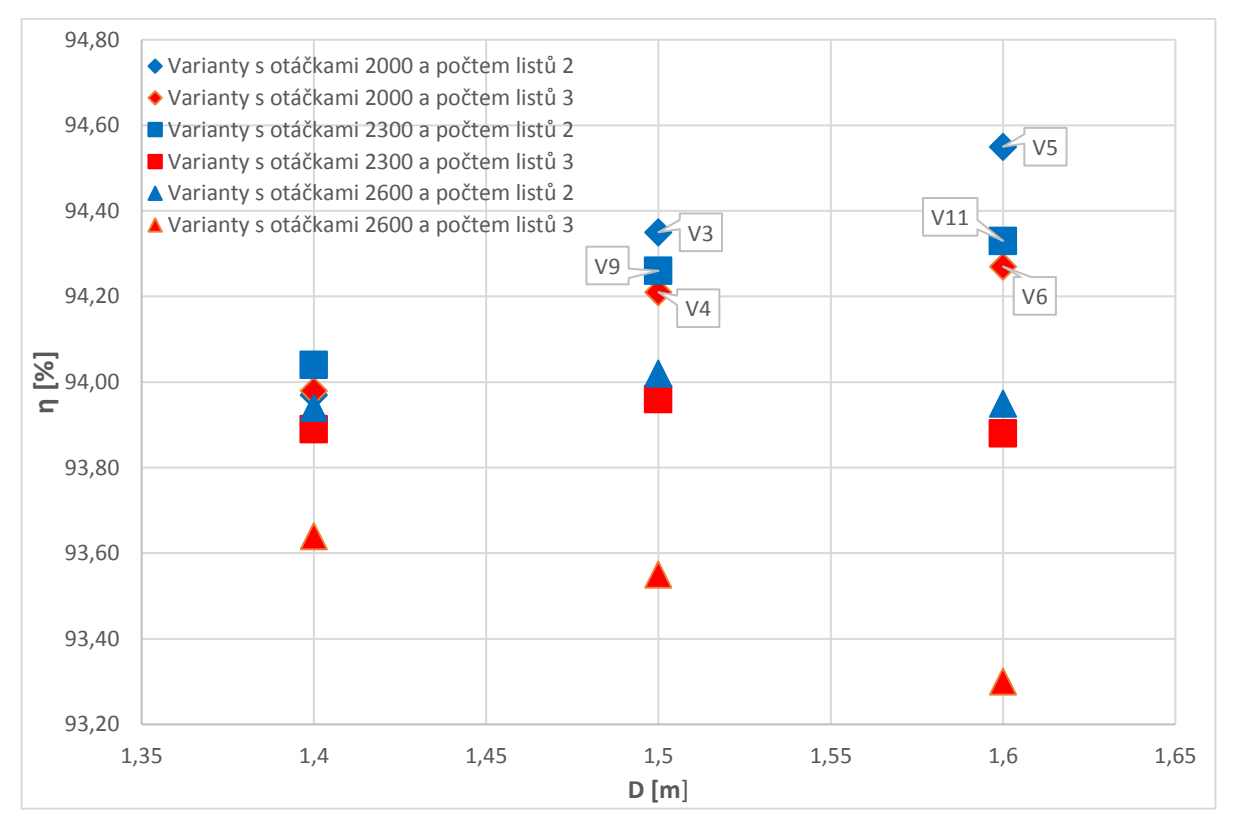

<span id="page-52-1"></span>Obrázek 23 - Porovnání účinností jednotlivých variant v závislosti na návrhových parametrech (modrou barvou jsou vyznačeny dvoulisté varianty, červenou barvou varianty třílisté, symbol ⍚ označuje varianty s otáčkami 2000 ot/min, symbol □ označuje varianty s otáčkami 2300 ot/min a symbol △ označuje varianty s otáčkami 2600 ot/min

Z obrázků 22 a 23 je patrné, že nejvyšších účinností dosahují varianty s nižšími otáčkami (2000 a 2300 ot/min), konkrétně varianty V3, V4, V5, V6, V9 a V11, které jsou v obrázku vyznačeny. Z těchto variant bude následně vybrána optimální varianta. Jelikož třílisté varianty nedosahují při stejném průměru a stejných otáčkách takových účinností jako varianty dvoulisté, dají se rovněž vyřadit, neboť neposkytují žádnou výhodu oproti dvoulistým variantám. Zbývají tedy varianty V3, V5, V9 a V11.

Z těchto variant byla kompromisně vybrána varianta V3 jakožto optimální varianta. Varianta V5 má oproti variantě V3 sice vyšší účinnost o 0.2 % (odebíraný výkon u varianty V3 bude cca o 30W větší než by byl u varianty V5), ale zároveň má větší průměr o 0.1 metrů, což by mohlo způsobit komplikace při konstrukci letadla.

Parametry optimální varianty jsou uvedeny v tabulce 6. Na obrázcích 21, 22 a 23 jsou zobrazeny průběhy cirkulace a integrantů, úhlu nastavení a hloubky listu v závislosti na poměrném poloměru  $\xi$ .

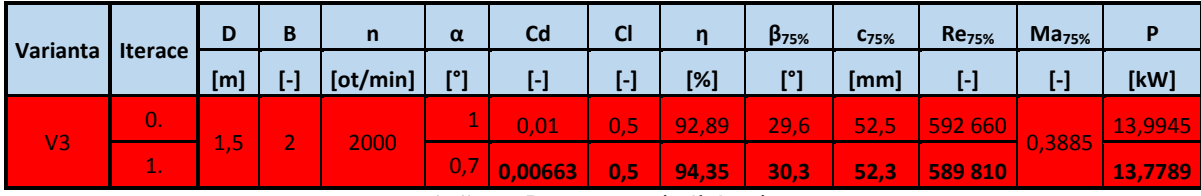

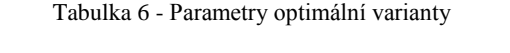

<span id="page-53-1"></span>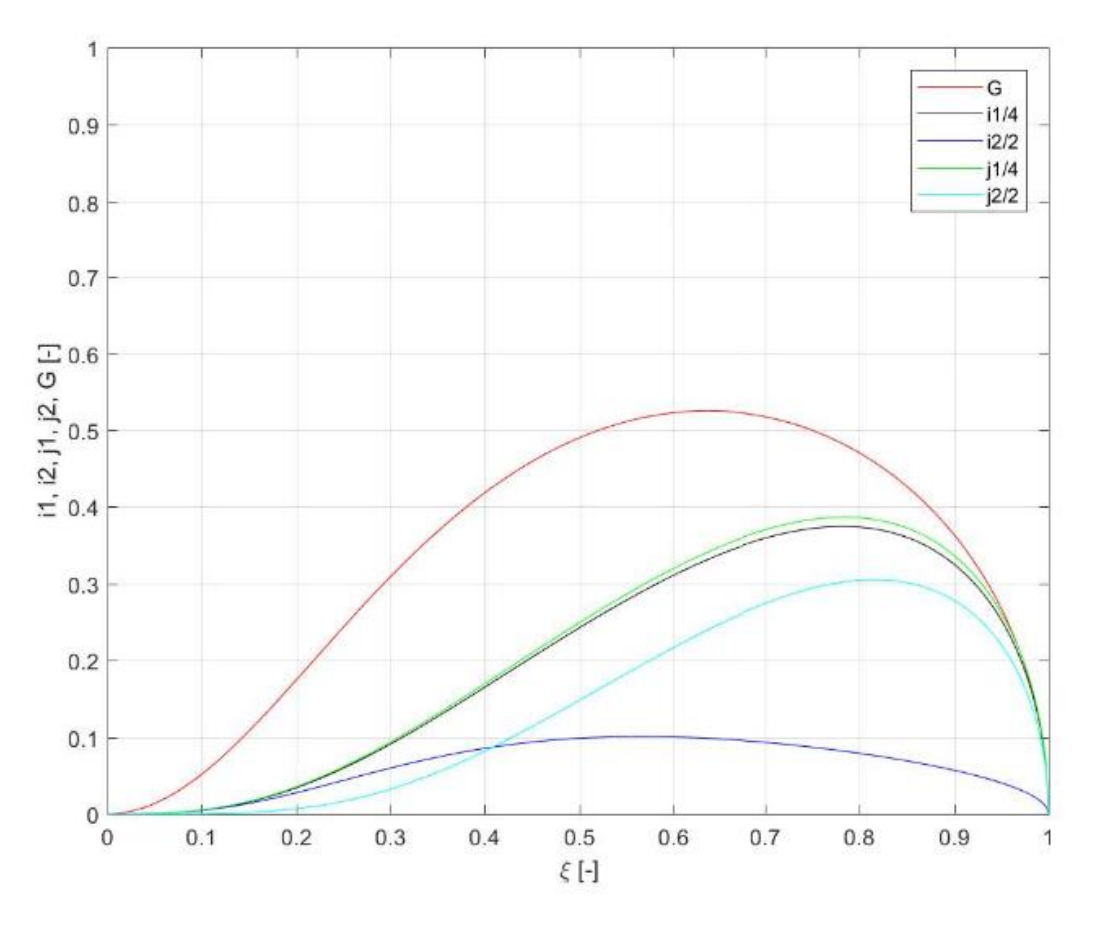

<span id="page-53-0"></span>Obrázek 24 – Průběh cirkulace a jednotlivých integrantů v závislosti na poměrném poloměru

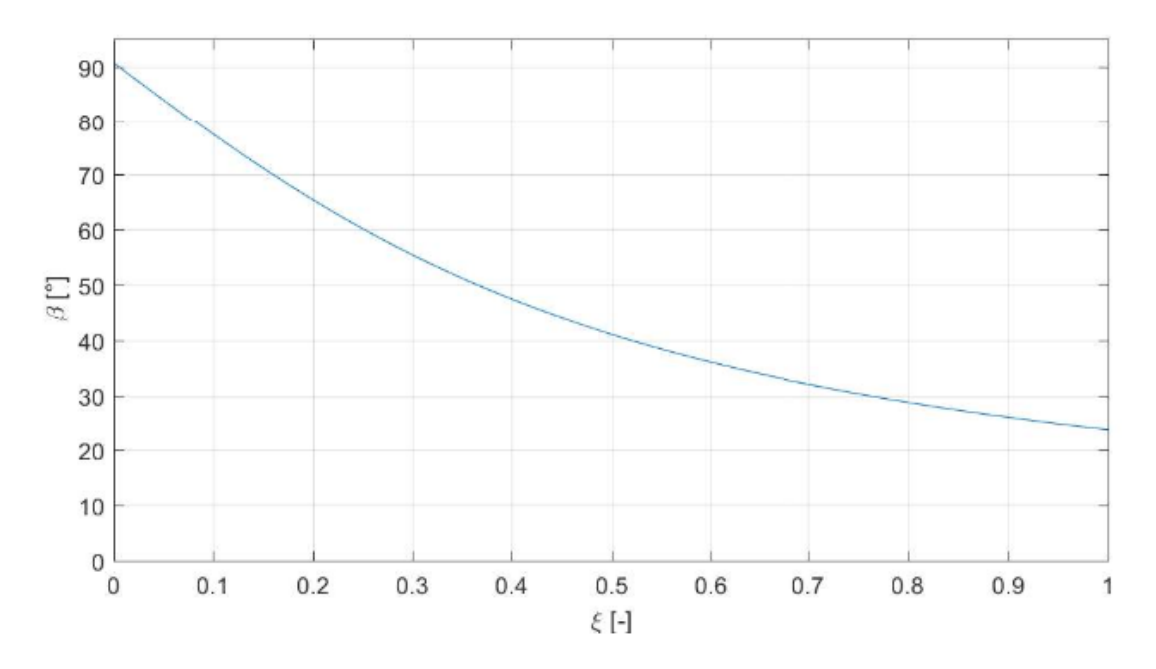

Obrázek 25 – Průběh úhlu nastavení v závislosti na poměrném poloměru

<span id="page-54-0"></span>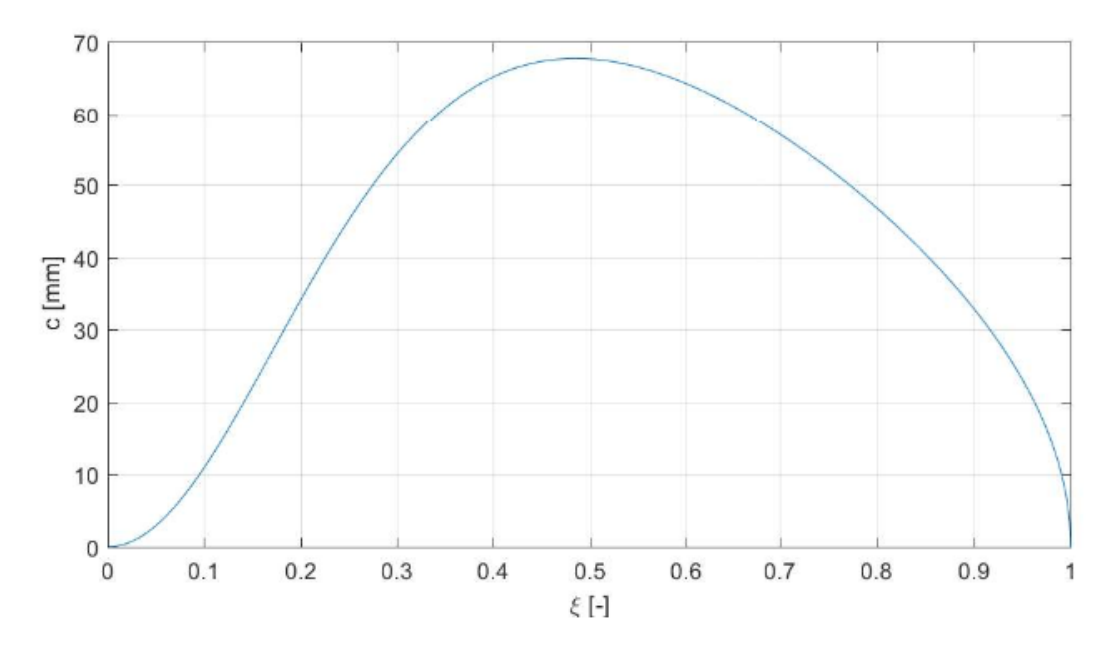

<span id="page-54-1"></span>Obrázek 26 – Průběh hloubky listu v závislosti na poměrném poloměru

### <span id="page-55-1"></span>**8 Podklady pro výrobu vrtule**

Model vrtulového listu společně s výrobním výkresem je zpracován v programu Autodesk Inventor. Model byl vytvořen pomocí celkem 13 řezů vytvořených na různých poloměrech pomocí [19]. Jelikož návrh tloušťky listů není součástí zadání, byla tloušťka profilů v jednotlivých řezech počítána pouze pomocí účinků odstředivé síly v jednotlivých řezech. Počáteční relativní tloušťka po celém listu byla zvolena  $\tau = 10\%$  a následně byla počítána odstředivá síla v každém řezu listu. Pro určení odstředivé síly je nutné určit materiál vrtulového listu, který byl zvolen Dural 2024-T3 s mezí pevnosti  $\sigma_M$  = 428 MPa a hustotou  $\rho = 2770 \ kg/m^3$ . Z odstředivé síly bylo určeno napětí v tahu, které bylo porovnáno s maximálním dovoleným napětím se zohledněním součinitele bezpečnosti k = 3. V místech, kde napětí nepřesahuje maximální dovolené napětí, je možné tloušťku ponechat, v místech, kde by napětí dosahovalo vyšších hodnot než je maximální dovolené napětí, je nutné tloušťku zvýšit. Tloušťku listu je dobré ještě upravit u kořene listu a na špičce listu.

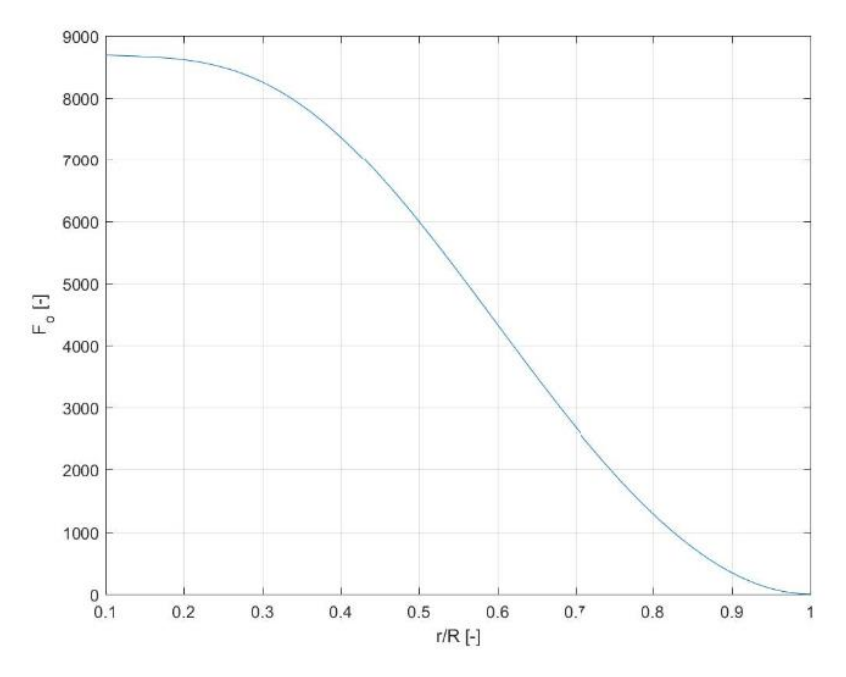

<span id="page-55-0"></span>Obrázek 27 - Průběh odstředivé síly v závislosti na poměrném poloměru

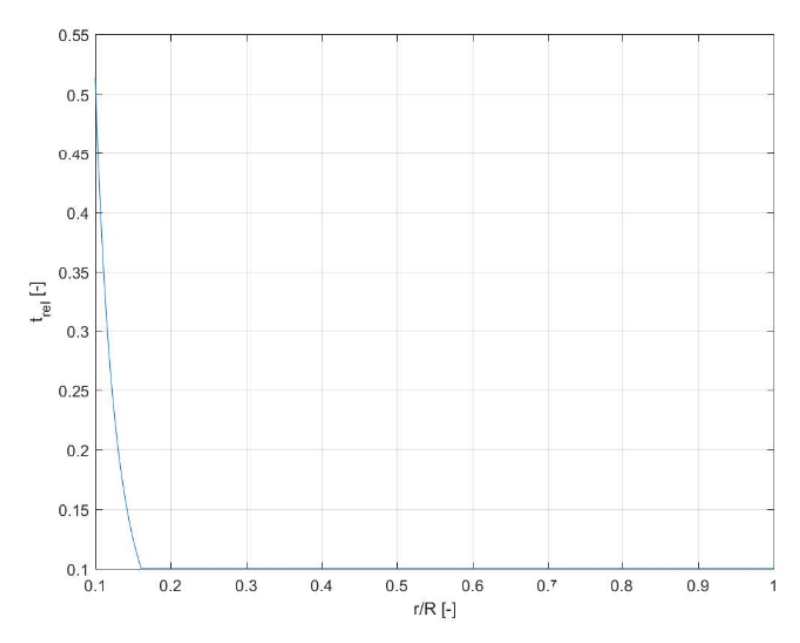

Obrázek 28 - Průběh relativní tloušťky podle odstředivé síly

<span id="page-56-0"></span>Finální parametry listu po úpravě jsou uvedeny v tabulce 7. Celková hmotnost jednoho vrtulového listu by měla být cca 0.5 kg.

| ξ   | r     | β    | C    | t    | τ      | c/4  |  |
|-----|-------|------|------|------|--------|------|--|
| [%] | [mm]  | [°]  | [mm] | [mm] | $[\%]$ | [mm] |  |
| 10  | 75    | 77,5 | 28   | 16,8 | 60     |      |  |
| 20  | 150   | 65,5 | 34   | 11,9 | 35     | 8,5  |  |
| 30  | 225   | 55,5 | 54,2 | 10,9 | 20     | 13,6 |  |
| 40  | 300   | 47,5 | 65,2 | 11,7 | 18     | 16,3 |  |
| 50  | 375   | 41,1 | 67,7 | 8,1  | 12     | 16,9 |  |
| 60  | 450   | 36   | 64,3 | 6,4  | 10     | 16,1 |  |
| 70  | 525   | 32   | 57   | 5,7  | 10     | 14,3 |  |
| 75  | 562,5 | 30,3 | 52,3 | 5,2  | 10     | 13,1 |  |
| 80  | 600   | 28,7 | 46,8 | 4,7  | 10     | 11,7 |  |
| 90  | 675   | 26   | 32,9 | 3    | 9      | 8,2  |  |
| 99  | 740   | 24   | 10,3 | 0,8  | 8      | 2,6  |  |

<span id="page-56-1"></span>Tabulka 7 - Parametry vrtulového listu (na poměrném poloměru ξ = 10% byla hloubka listu c upravena, aby lépe odpovídala

skutečnosti)

<span id="page-57-0"></span>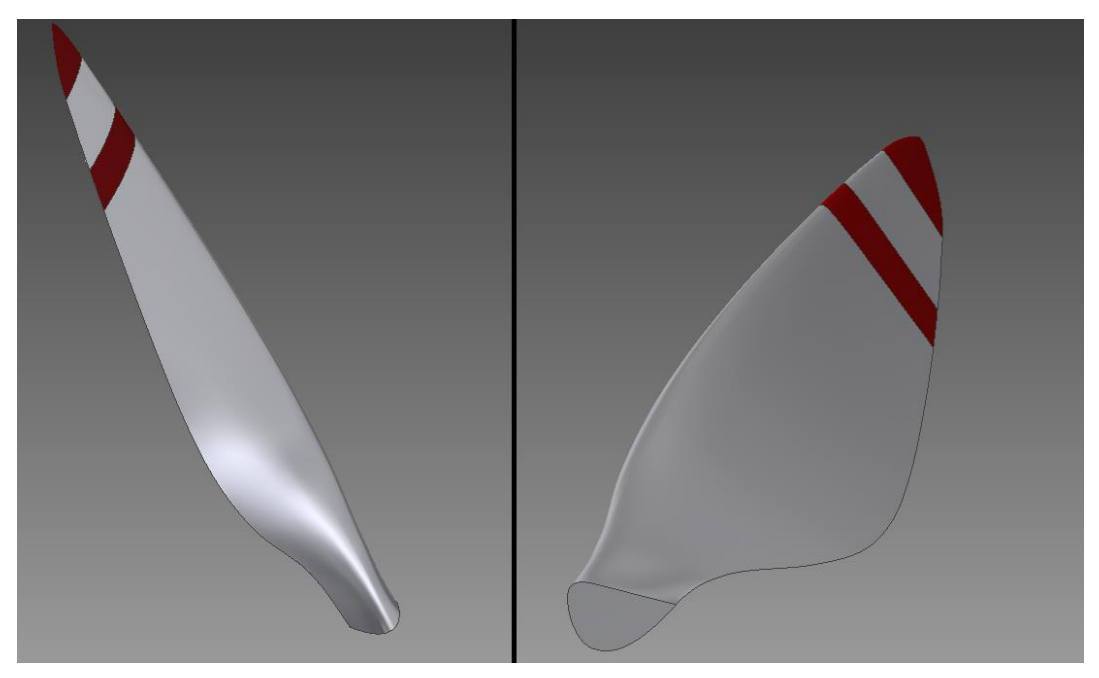

Obrázek 29 - 3D pohledy na vrtulový list

### <span id="page-58-0"></span>**9 Závěr**

V úvodní části se tato bakalářská práce zabývala základními informacemi o vrtulích a vrtulovém pohonu. Následovala rešerše návrhových metod vrtulí, a s nimi velmi úzce souvisejících aerodynamických teorií vrtulí. Poté byla popsána metoda návrhu vrtule s minimální indukovanou ztrátou podle E. E. Larrabeeho s příklady použití této metody v praxi, hlavně pro odvětví letadel poháněných lidskou silou. Tato metoda byla následně implementována do programu Matlab.

Samotný návrh vrtule vychází ze zadané tahové křivky, dovoleného maximálního průměru vrtule a pohonné jednotky letadla. Při optimalizaci návrhu se tedy daly měnit otáčky motoru, počet vrtulových listů a průměr vrtule. Vrtulový profil byl zvolen Clark Y s návrhovým součinitelem vztlaku  $c_1 = 0.5$ . Následně byl proveden výpočet v programu Matlab pro celkem 18 návrhových variant. Po odečtení Reynoldsova a Machova čísla byla provedena korekce v programu XFoil. Při návrhu by hodnoty Reynoldsova čísla neměly být příliš malé (cca Re < 200 000) a naopak hodnoty Machova čísla na špičce listu příliš velké (cca M > 0.8), neboť při takových situacích dochází ke zhoršenému obtékání listu, většímu hluku a vyšším ztrátám.

Porovnáním všech variant byla určena nejoptimálnější varianta. Hlavním parametrem, podle kterého se vybírala optimální varianta, byla jednak co nejvyšší účinnost, jednak co nejnižší průměr vrtule, kvůli konstrukci letadla. Ukázalo se, že se zvyšujícím se počtem listů a zvyšujícími se otáčkami se účinnost vrtule snižuje. Optimální varianta byla zvolena jako kompromis mezi maximální účinností a minimálním průměrem. Parametry zvolené optimální varianty jsou: dva vrtulové listy, průměr vrtule  $D = 1.5$  m, hloubka listu v 75% poloměru vrtule  $c_{75\%} = 52.3$  mm a úhel nastavení 75% poloměru vrtule  $\beta_{75\%} = 30.3^{\circ}$ . Navržená vrtule by měla být schopná generovat tah  $T = 200$  N při rychlosti letu  $v = 65$  m/s, otáčkách motoru  $n = 2000$  ot/min s odebíraným výkonem  $P = 13.78$  kW. Materiál vrtulového listu byl zvolen Dural 2024-T3. Poté byl určen průběh relativní tloušťky vrtulového listu pomocí účinků odstředivé síly při rotaci. Průběh tloušťky byl dále modifikován u kořene listu a na špičce listu.

Na závěr byl vytvořen model a následně výkres optimální varianty vrtulového listu v programu Autodesk Inventor pomocí několika řezů podél délky listu. Jeden vrtulový list by měl vážit zhruba 0.5 kg.

#### **Seznam použité literatury:**

- [1] Daniel Hanus, *Pohon letadel*, 3. Praha: České vysoké učení technické, 2008.
- [2] Zdeněk Kussior, "Letecké motory." [Online]. Available: http://www.leteckemotory.cz/teorie/typy-leteckych-motoru/. [Accessed: 03-Jan-2019].
- [3] V.L. Alexandrov, *Letecke Vrtule*. Praha: Státní Nakladatelství Technické Literatury, 1954.
- [4] P. A. M. P. Prof. Bhaskar Roy, "Introduction to Aerospace Propulsion." [Online]. Available: https://nptel.ac.in/courses/101101001/downloads/Intro-Propulsion-Lect-29.pdf. [Accessed: 03- Jan-2019].
- [5] M. K. Rwigema, "Propeller blade element momentum theory with vortex wake deflection," *Proc. 27th Congr. Int. Counc. Aeronaut. Sci.*, 2010.
- [6] "Development of an Open Source Software Tool for Propeller Design in the MAAT Project Desenvolvimento de uma Ferramenta Computacional de Código Aberto para Projeto de Hélices no Âmbito do Projeto MAAT," 2016.
- [7] R. MacNeill and D. Verstraete, "Blade element momentum theory extended to model low Reynolds number propeller performance," *Aeronaut. J.*, vol. 121, no. 1240, pp. 835–857, Jun. 2017.
- [8] Q. R. Wald, "The aerodynamics of propellers," *Prog. Aerosp. Sci.*, vol. 42, no. 2, pp. 85–128, 2006.
- [9] E.Eugeene Larrabee, "Five years expirience with MInimum Induced Loss Propellers Part I:Theory," *Soc. Automot. Eng. Inc*, p. 1.130-1.137, 1985.
- [10] Sydney Goldstein, "On the vortex theory of screw propellers," *St. John's Coll. Cambridge, Kaiser Wilhelm Inst. fur Stromungsforscliung, Gottingen*, pp. 440–465, 1929.
- [11] Václav Brož, "Aerodynamický návrh vrtulového listu s vysokou účinností," *Zprav. VZLÚ*.
- [12] O. Gur and A. Rosen, "Comparison between Blade-Element models of propellers," *Aeronaut. J.*, vol. 112, pp. 689–704, 2008.
- [13] E.Eugeene Larrabee, "Five years expirience with MInimum Induced Loss Propellers Part II: Applications," *Soc. Automot. Eng. Inc*, p. 1.175-1.178, 1985.
- [14] P. L. Ron Moulton,Martyn Cowley, "Epic story of Paul MacCready's 100,000 Kremer prizewinning Man Powered Aircraft."
- [15] "Průměr vrtule." [Online]. Available: https://en.wikipedia.org/wiki/File:Aircraft\_propeller\_diameter.svg. [Accessed: 03-Jan-2019].
- [16] M. Hepperle, "Design of a Propeller." [Online]. Available: https://www.mhaerotools.de/airfoils/javaprop.htm. [Accessed: 03-Jan-2019].
- [17] "Profil Clark-Y." [Online]. Available: http://www.airspace.cz/akademie/rocnik/2008/07/profily.php. [Accessed: 03-Jan-2019].
- [18] "Aerodynamické charakteristiky profilu Clark-Y při Re 500 000." [Online]. Available:

http://airfoiltools.com/airfoil/details?airfoil=clarky-il. [Accessed: 03-Jan-2019].

- [19] "CLARK Y AIRFOIL plotter." [Online]. Available: http://airfoiltools.com/plotter/index?airfoil=clarky-il. [Accessed: 03-Jan-2019].
- [20] Stephen Pope, "Diesel Aircraft Engines Revolution," 2013. [Online]. Available: https://www.flyingmag.com/aircraft/diesel-aircraft-engines-revolution. [Accessed: 03-Jan-2019].

## **Přílohy**

#### **Příloha č. 1: Skript výpočtového programu v Matlabu**

```
% návrh je prováděn pro let při maximální rychlosti 65 m/s s potřebným tahem 200 N
clear all
close all
R = 1.5/2;<br>
B = 2;<br>
\frac{8}{2} počet listů vrtule
B = 2; % počet listů vrtule [-]<br>
V = 65; % rychlost \lfloor m/s \rfloor\frac{1}{2} rychlost [m/s]T = 200; % Tah [N]
{}^{8}P = 15000; {}^{8}Výkon<br>n = 2000; {}^{8} otáčk
n = 2000;<br>
n = 1.225;<br>
n = 1.225;<br>
n = 1.225;<br>
n = 1.225;rho = 1.225; \begin{array}{ll}\n\text{shustota yzduchu [kg/m^3]} \\
\text{cd} = 0.00663; \\
\text{s návrhový součinitel odp}\n\end{array}% návrhový součinitel odporu
cl = 0.5; % návrhový součinitel vztlaku
DL=cd/cl; \frac{1}{2} \frac{1}{2} \frac{1}{2} \frac{1}{2} \frac{1}{2} \frac{1}{2} \frac{1}{2} \frac{1}{2} \frac{1}{2} \frac{1}{2} \frac{1}{2} \frac{1}{2} \frac{1}{2} \frac{1}{2} \frac{1}{2} \frac{1}{2} \frac{1}{2} \frac{1}{2} \frac{1}{2} \frac{1}{2} \frac{1}{2} alfad = 0.7*pi/180; % návrhový úhel náběhu [°] mi = 1.461*10^{\degree}; % kinematická viskozita [m
mi = 1.461*10^{\circ}-5; % kinematická viskozita [m^{\circ}2/s]<br>a = 340.3; % rychlost zvuku [m/s]% rychlost zvuku [m/s]
xi = 0.001:0.001:1; % poměrný poloměr [-]
r = x i * R;omega = 2*pi*n/60; % úhlová rychlost [rad/s]
lambda = V/(omega*R); % inverzní rychlostní poměr na špičce [-]
x = ((omega * x i * R) / V); % rychlostní poměr [-]Tc = 2*T/((rho*V^2)*pi*R^2); % součinitel tahu [-]<br>%Pc = 2*P/(rho*V^3*pi*R^2); % součinitel výkonu [-]
\S{PC} = 2*P/(rho*V^3*pi*R^2);f = (B/2) * (sqrt(lambda^2 + 1)/lambda^2 * (1-r./R)); % argument Prandtlovy funkce [-]
F = ((2/pi)*acos(exp(-f))); % Prandtlova ztrátová funkce
G = ((F.*x.^2).*(x.^2+1).^2-1); % vířivost [-]
% integranty i1, i2, j1, j2
i1 = ((((2/pi)*acos(exp(-(B/2)*(sqrt(lambda^2 + 1)/lambda)*(1-xi)))).*((omega*xi*R)/V).^2).*(((omega*xi*R)/V).^2+1).^-1).*(1-(DL)*(((omega*xi*R)/V).^-
1)).*xi;
i2 = (((((2/pi)*acos(exp(-(B/2)*(sqrt(lambda)^2 + 1)/lambda)^*(1-\nxi)))).*((omega*xi*R)/V).^2).*(((omega*xi*R)/V).^2+1).^-1).*(1-(DL)*(((omega*xi*R)/V).^-
1)).*(1*(((omega*xi*R)/V).^2+1).^-1)).*xi;
j1 = (((((2/pi)*acos(exp(-(B/2)*(sqrt1dmdda^2 + 1)/lambda^2)*(1-dmdda))xi)))).*((omega*xi*R)/V).^2).*(((omega*xi*R)/V).^2+1).^-1).*(1+(((omega*xi*R)/V).*DL))).*xi;
j2 = ((((((2/pi)*acos(exp(-(B/2)*(sqrt(lambda^2 + 1)/lambda)*(1-
xi)))).*((omega*xi*R)/V).^2).*(((omega*xi*R)/V).^2+1).^-
1).*(1+(((omega*xi*R)/V).*DL))).*((((omega*xi*R)/V).^2).*((((omega*xi*R)/V).^2)+1).^-1)).*xi;
% integrace pomocí Simpsonova pravidla
format long
fun1 = \theta(x_i) ((((2/pi) * acos (exp(-(B/2) * (sqrt(lambda^2 + 1)/lambda) * (1-
xi)))).*((omega*xi*R)/V).^2).*(((omega*xi*R)/V).^2+1).^-1).*(1-(DL)*(((omega*xi*R)/V).^-
1)).*xi;
I1 = 4*quad(fun1,0,1);fun2 = \theta(xi) (((((2/pi)*acos(exp(-(B/2)*(sqrt(lambda^2 + 1)/lambda)*(1-
xi)))).*((omega*xi*R)/V).^2).*(((omega*xi*R)/V).^2+1).^-1).*(1-(DL)*(((omega*xi*R)/V).^-
1)).*(1*(((omega*xi*R)/V).^2+1).^-1)).*xi;
I2 = 2*quad(fun2, 0, 1);
fun3 = \theta(xi) (((((2/pi)*acos(exp(-(B/2)*(sqrt(lambda^2 + 1)/lambda)*(1-
xi)))).*((omega*xi*R)/V).^2).*(((omega*xi*R)/V).^2+1).^-1).*(1+(((omega*xi*R)/V).*DL))).*xi;
J1 = 4 \times \text{quad}(\text{fun3, 0, 1});
```
fun4 =  $\theta$ (xi) ((((((2/pi)\*acos(exp(-(B/2)\*(sqrt(lambda^2 + 1)/lambda)\*(1xi)))).\*((omega\*xi\*R)/V).^2).\*(((omega\*xi\*R)/V).^2+1).^-1).\*(1+(((omega\*xi\*R)/V).\*DL))).\*((((omega\*xi\*R)/V).^2).\*((((omega\*xi\*R)/V).^2)+1).^-1)).\*xi;  $J2 = 2*quad(fun4,0,1);$ zeta =  $(II*(2*I2)^{-1}*(1-(sqrt(1-4*Tc*I2*I1'-2)));$  % rychlostní poměr<br>%zeta =  $(J1*(2*J2)^{-1}*(sqrt(1+4*Pc*J2*J1'-2)-1);$  % rychlostní poměr %zeta =  $(J1*(2*J2)^{-1}*(sqrt14*Pc*J2*J1^2)-1);$ Pc = J1\*zeta+J2\*zeta^2;  $\frac{1}{2}$  součinitel výkonu %Tc = I1\*zeta-I2\*zeta^2; % součinite tahu eta = Tc\*Pc^-1; % Účinnost fi = atan((lambda\*xi.^-1).\*(1+zeta.\*0.5));  $W = \text{sqrt}(x.^{2}+1 - (0.5*zeta.*cos(fi)).^2)*V;$  % celková rychlost elementu listu  $c = R*(4*pi*1ambda*(B).^1)*(G.*(1.}/((W/V)))).*(zeta*cl^{-1});$  % hloubka profilu elementu Beta =  $(fi + alfad)*180/pi$ ; <br> § Úhel zkroucení elementu listu vrtule  $Re = \text{rho*W.*c.*(1/(mi))};$  % Reynoldsovo číslo elementu listu  $Ma = W.*346.3^{\circ}-1;$  % Machovo číslo elementu listu \* Machovo číslo elementu listu  $P = 0.5*Pc*rho*V^3*pi*R^2;$  % výkon<br> $T = Tc*rho*V^2*pi*R^2/2;$  % tah  $\text{ST} = \text{Tc*rho*V^2*pi*R^2/2};$ format short display('Průměr vrtule '), disp(R\*2) display('Počet listů vrtule '), disp(B) display('Otáčky vrtule '), disp(n) display('Reynoldsovo číslo v 75% délky listu '), display(Re(750)) display('Zkroucení vrtule [°] v 75% délky listu '), display(Beta(750)) display('Hloubka profilu [mm] v 75% délky listu '), display(1000\*c(750)) display('Machovo číslo na špičce listu '), display(Ma(1000)) display('Účinnost '), disp(eta) display('Potřebný výkon [kW]'), disp(P/1000) figure plot(xi,G,'r',xi,i1,'k',xi,i2,'b',xi,j1,'g',xi,j2,'c') % graf závislosti G, i1, i2, j1, j2 na poměrném poloměru xi grid on  $xlabel('\xi i [-]')$ ylabel('i1, i2, j1, j2, G [-]')  $axis([0,1,0,1])$ legend('G', 'i1/4', 'i2/2', 'j1/4', 'j2/2') figure % graf závislosti úhlu zkroucení beta na poměrném poloměru xi plot(xi, Beta) grid on  $xlabel('xi [-]')$ ylabel('\beta [°]') axis([0,1,0,95]) figure % graf závislosti hloubky profilu c na poměrném poloměru xi  $plot(xi, c*1000)$ grid on  $xlabel('xi [-]')$ ylabel('c [mm]')  $axis([0,1,0,70])$ format long rho2= 2770; %Parametry materiálu Dural 2024-T3 sigmaMax  $=(428e6)$ ; tmin = 0.10; %Počáteční relativní tloušťka po celé délce listu  $Ai = zeros(size(r));$  $dm = zeros(size(r));$  $dFo = zeros(size(r));$ Fo = zeros(size(r)); sigma =  $zeros(size(r))$ ; trel =  $tmin*ones(size(r));$ 

```
for ii = (length(r)-1):-1:1 %Výpočet odstředivé síly a kontrola dovoleného napětí
    Ai(ii) = c(ii)^2*trel(ii);
    dm(ii) = rho2 * Ai(ii) * (r(ii+1) - r(ii));dFo(ii) = dm(ii)*omega^2*(r(ii+1)+r(ii))/2;
    F \circ (ii) = dF \circ (ii) + F \circ (ii+1);sigma(ii) = 3*Fo(ii)/Ai(ii);
     if sigma(ii)>sigmaMax
        for i = 1:10\text{trel}(ii) = \text{trel}(ii) * \text{sigma}(ii) / \text{sigma}Max;
            Ai(ii) = c(ii)^2*trel(ii);dm(ii) = rho2*Ai(ii)*(r(ii+1)-r(ii));dF\circ(i i) = dm(i i) * \text{omega}^2 * (r(i i+1) + r(i i)) / 2;F \circ (ii) = dF \circ (ii) + F \circ (ii+1);sigma(ii) = 3*F\circ(i) /Ai(ii);
         end
     end
end
figure % graf závislosti relativní tloušťky profilu trel na poměrném 
poloměru xi
plot(xi,trel)
xlabel('\\xi [-]')ylabel('t r \in l [-]')
xlim([0.1]1])grid on
figure % graf závislosti odstředivé síly na poměrném poloměru xi
plot(xi,Fo)
xlabel('xi [-]')ylabel('F o [-]')xlim([0.1]grid on
figure % graf závislosti napětí na poměrném poloměru xi
plot(xi,sigma*1e-6)
xlabel('xi [-]')ylabel('\sigma [MPa]')
xlim([0.1 1])
grid on
```